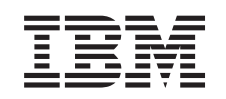

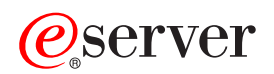

iSeries Zaščita diska

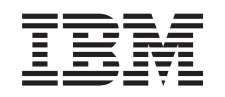

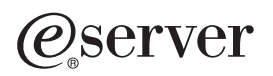

iSeries Zaščita diska

**© Copyright International Business Machines Corporation 1996, 2002. Vse pravice pridržane.**

# **Kazalo**

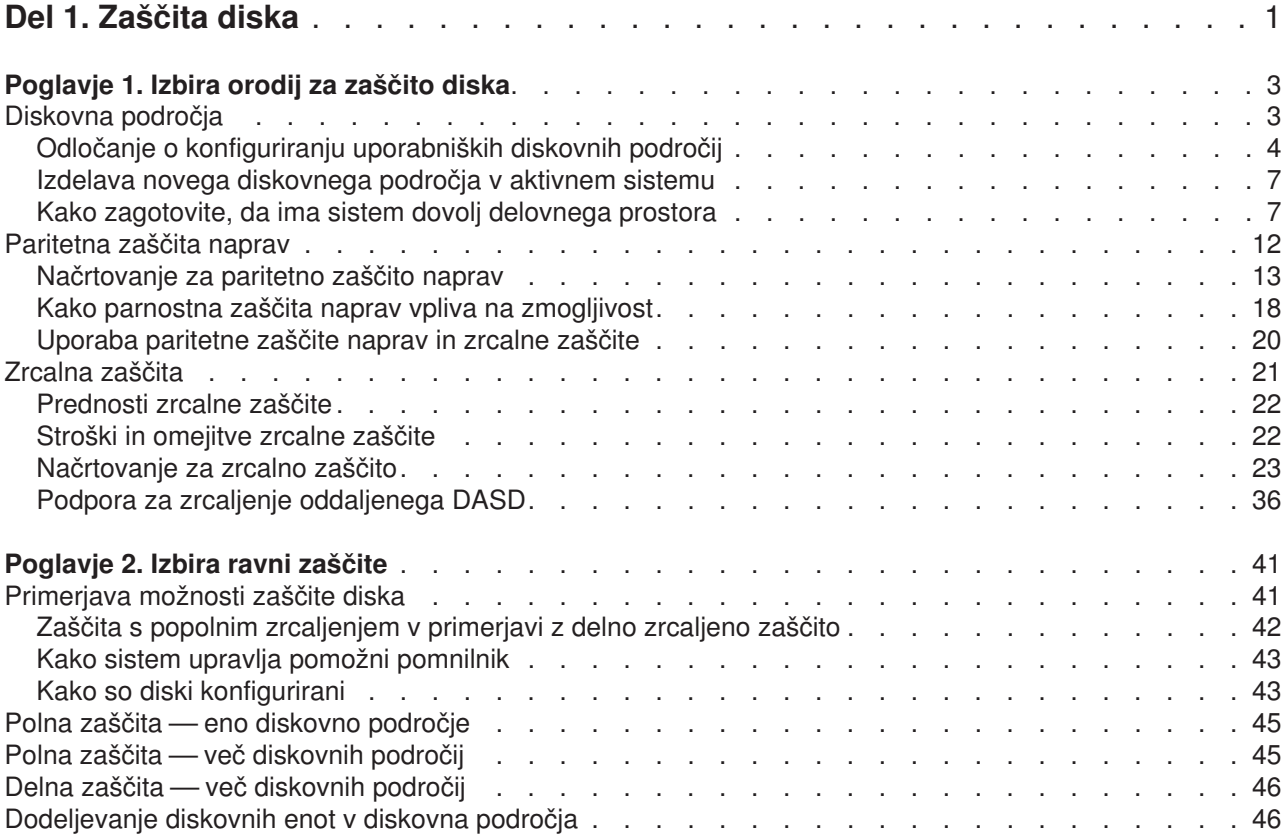

# <span id="page-6-0"></span>**Del 1. Zaščita diska**

Poleg delujoče [strategije izdelave in obnovitve varnostnih kopij,](../rzaj1/rzaj1overview.htm) morate v sistemu nastaviti določeno obliko zaščite podatkov. To lahko naredite s pomočjo zaščite diska. S pomočjo zaščite diska lahko preprečite izgubo podatkov in preprečite zaustavitev sistema, če pride do napake na disku. Podatke lahko zaščitite s pomočjo več načinov za zaščito diska. Te načine lahko uporabite v različnih medsebojnih povezavah.

S pomočjo čarovnikov za upravljanje diskov v Navigatorju iSeries lahko konfigurirate [diskovna področja](../rzalb/rzalboverview.htm) in jih zaščitite s paritetno zaščito naprav ali zrcalno zaščito.

**Zapomnite si:** Čeprav zaščita diska lahko zmanjša čas nedelovanja ali pohitri obnovitev, **ni** nadomestilo za običajne varnostne kopije. Z zaščito diskov ne morete obnoviti popolne izgube sistema, napake procesorja ali napake programa.

V naslednjih temah so opisani različni tipi zaščite diska in njihova medsebojna uporaba:

- [Izbira orodij za zaščito diska](#page-8-0)
- [Izbira ravni zaščite](#page-46-0)

Preden začnete, preberite naslednje teme:

- [Kako sistem upravlja pomožni pomnilnik](#page-48-0)
- [Kako so diski konfigurirani](#page-48-0)

# <span id="page-8-0"></span>**Poglavje 1. Izbira orodij za zaščito diska**

Če nameravate zaščititi sistem pred izgubo podatkov, premislite o naslednjem:

#### **Obnovitev**

Ali je možnost obnoviti izgubljene podatke s pomočjo obnovitve z nosilca varnostne kopije ali z vnovično izdelavo?

#### **Razpoložljivost**

Ali je mogoče zmanjšati ali izločiti čas, ko sistem ni na voljo po izvedeni težavi?

#### **Vzdrževalni servisi**

Ali je napako mogoče servisirati brez vplivanja na uporabnika podatkov?

Prvi ukrep proti izgubi podatkov je dobra [strategija izdelave in obnovitve varnostnih kopij.](../rzaj1/rzaj1overview.htm) Shranjevanje informacij v sistemu morate načrtovati redno.

Na voljo je več orodij za razpoložljivost diskov, s katerimi lahko zmanjšate ali izločite nerazpoložljivost sistema in si z njimi pomagate pri obnovi podatkov po okvari diska:

- Diskovna področja
- [Paritetna zaščita naprav](#page-17-0)
- [Zrcalna zaščita](#page-26-0)

## **Diskovna področja**

Diskovno področje, ki se v znakovno osnovanem vmesniku imenuje tudi pomožni pomnilniški prostor (ASP), je programska definicija skupine diskovnih enot v sistemu. To pomeni, da se diskovno področje včasih ne nanaša na fizično ureditev diskov. V zasnovi je vsako diskovno področje v sistemu ločeno področje diskovnih enot za pomnilnik na isti ravni. Sistem porazdeli podatke prek diskovnih enot znotraj diskovnega področja. Če pride do napake pri delovanju diska, morate obnoviti le podatke v diskovnem področju, ki vsebuje okvarjeno enoto. Obstajata dve glavni kategoriji diskovnih področij, sistemsko diskovno področje in uporabniška diskovna področja. Podprta sta dva tipa uporabniških diskovnih področij: osnovno in neodvisno. Neodvisna diskovna področja so naprej razdeljena v primarna, skundarna in diskovna področja UDFS. Različni tipi uporabniških diskovnih področij so razloženi s pomočjo naslednjih povezav in sliko diskovnega področja:

- [Sistemsko diskovno področje](#page-14-0)
- [Uporabniško diskovno področje](#page-15-0)

<span id="page-9-0"></span>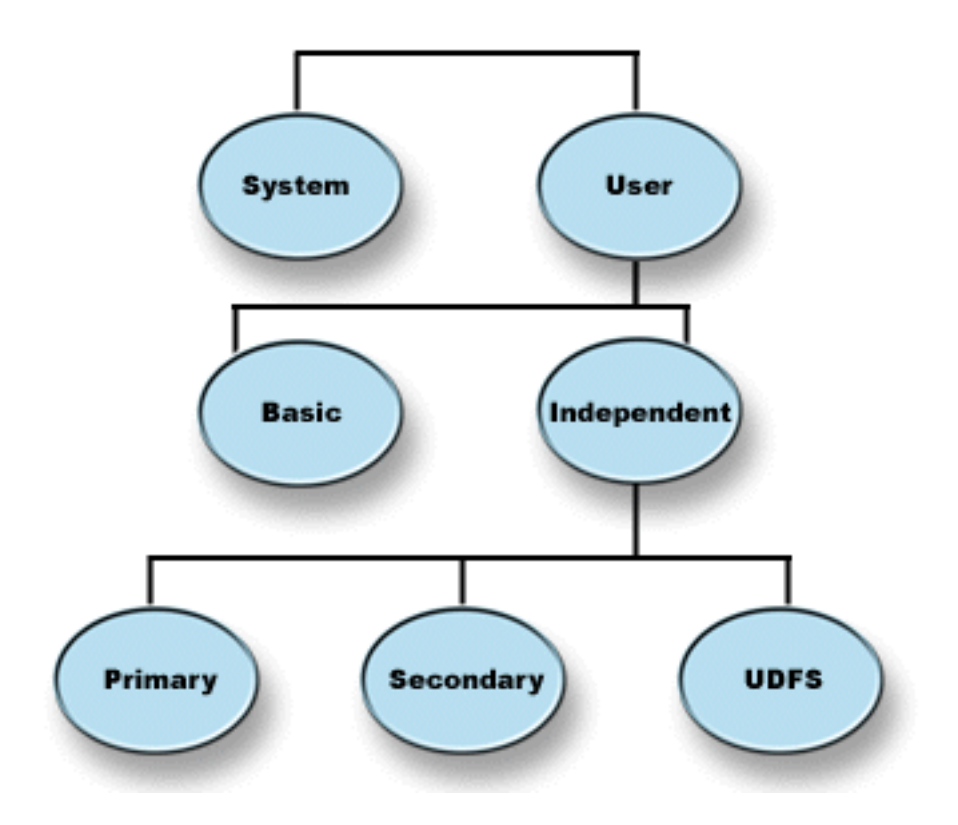

Sistem ima lahko priključenih več diskovnih pogonov za shranjevanje v diskovna področja. Sistem jih obravnava kot eno enoto pomnilnika. Sistem porazdeli podatke prek diskovnih enot. Diskovna področja lahko uporabite za ločevanje diskovnih enot v podrejene logične enote. Če želite videti več idej o uporabi ASP-jev na sistemu, poglejte [Zgledi uporabe diskovnih področij.](#page-13-0)

Če dodelite diskovne enote vašega sistema v več kot eno diskovno področje, ima lahko vsako diskovno področje drugačno strategijo za razpoložljivost, izdelavo ter obnavljanje varnostnih kopij in zmogljivost.

Diskovna področja nudijo prednosti pri obnavljanju, če pride do odpovedi diskovne enote, ki povzroči izgubo podatkov. V takem primeru je obnovitev potrebna le za objekte v diskovnem področju, ki so vsebovali okvarjeno enoto. Sistemski objekti in uporabniški objekti v drugih diskovnih področjih so zaščiteni pred odpovedjo diska. Uporaba diskovnih področij prinaša tudi nekatere [dodatne prednosti](#page-13-0) in določene [stroške](#page-14-0) [ter omejitve.](#page-14-0)

Če želite več informacij o uporabniških diskovnih področjih, poglejte naslednje teme:

- Odločanje o načinu konfiguriranja uporabniških diskovnih področij
- [Izdelava novega diskovnega področja v aktivnem sistemu](#page-12-0)
- [Kako zagotovite, da ima sistem dovolj delovnega prostora](#page-12-0)
- [Primerjava med osnovnimi in neodvisnimi diskovnimi področji](#page-17-0)

Če želite več informacij o tem, kako lahko uporabite diskovna področja v podjetju, poglejte Vodič [za izdelavo](../../books/c4153046.pdf)

[in obnavljanje varnostnih kopij.](../../books/c4153046.pdf)

## **Odločanje o konfiguriranju uporabniških diskovnih področij**

Diskovna področja lahko uporabite v različne namene, odvisno od potreb vašega podjetja. Preden konfigurirate uporabniška diskovna področja, preglejte te teme, ki opisujejo različne načine uporabe.

v [Uporaba diskovnih področij za razpoložljivost](#page-10-0)

- <span id="page-10-0"></span>v Uporaba diskovnih področij za izboljšanje zmogljivosti
- v Uporaba diskovnih področij z objekti knjižnice dokumentov
- [Uporaba diskovnih področij s podrobnim beleženjem](#page-11-0)
- [Uporaba diskovnih področij z beleženjem poti dostopa](#page-12-0)

### **Uporaba diskovnih področij za razpoložljivost**

Različni deli sistema imajo lahko različne zahteve glede razpoložljivosti in obnavljanja. Na primer, imate veliko datoteko zgodovine, ki se spreminja le konec vsakega meseca. Informacije v tej datoteki so koristne, a ne kritične. Postavite jih lahko v ločeno knjižnico v uporabniško diskovno področje, ki nima zaščite diska (zaščita z zrcaljenjem ali partitetno zaščito). To knjižnico lahko izvzamete iz vsakodnevnega shranjevanja. Shranite jo le konec meseca, ko je ažurirana.

Drug zgled so dokumenti in mape. Nekateri so kritičnega pomena za podjetje. Ti dokumenti in mape morajo biti zaščiteni s paritetno zaščito ali z zrcaljenjem. Postavite jih lahko v zaščiteno uporabniško diskovno področje. Ostali lahko ostanejo shranjeni na sistemu, ker nudijo informacije, spreminjajo pa se le redko. Postavite jih lahko v drugo uporabniško diskovno področje, z drugačno strategijo za shranjevanje in zaščito.

### **Uporaba diskovnih področij za izboljšanje zmogljivosti**

Če uporabljate uporabniška diskovna področja za izboljšanje zmogljivosti sistema, razmislite o dodelitvi diskovnega področja objektu, ki je zelo aktiven. V takem primeru lahko konfigurirate diskovna področja z eno samo diskovno enoto.

Vendar se zmogljivost običajno ne izboljša, če postavite eno samo, s parnostjo zaščiteno napravo, v uporabniškem diskovnem področju, ker na zmogljivost te enote vpliva zmogljivost drugih enot v nizu parnosti naprav.

Če dodelite eno uporabniško diskovno področje izključno za sprejemnike dnevnikov, ki so priključeni na isti dnevnik, lahko izboljšate zmogljivost beleženja. Če hranite datoteke dnevnika in baz podatkov v diskovnih področjih, ki so ločeni od priključenih sprejemnikov, ne prihaja do zastojev pri pisanju v sprejemnike dnevnikov. Enot, ki so povezane z diskovnim področjem ni potrebno razporejati pred vsakim branjem ali pisanjem.

Sistem razširi sprejemnike dnevnikov v več diskovnih enot in tako izboljša zmogljivost. Sprejemnik dnevnika lahko postavite v do deset diskovnih enot v diskovnem področju. Če podate možnost beleženja RCVSIZOPT(\*MAXOPT1) ali (\*MAXOPT2), lahko sistem postavi sprejemnik dnevnika na do 100 diskovnih enot v diskovnem področju. Če dodate več diskovnih enot v diskovno področje medtem, ko je sistem aktiven, sistem sam določi, ali bo ob naslednji spremembi funkcije beleženja uporabil nove diskovne enote za sprejemnike dnevnikov.

Zmogljivost lahko izboljšate tudi tako, da zagotovite dovolj pomnilniških enot v uporabniškem diskovnem področju za podporo obsega vhodnih in izhodnih fizičnih operacij, ki se izvajajo za objekte v uporabniškem diskovnem področju. Morda bo potrebna določena mera eksperimentiranja. Poskusite premakniti objekte v različna uporabniška diskovna področja in nadzorujte obremenjenost pomnilniških enot. Dodatne informacije o tem, kako z ukazom WRKDSKSTS ugotovite, ali so pomnilniške enote preobremenjene, najdete v knjigi

*[Work Management](../../books/c4153063.pdf)* . Če so enote preobremenjene, razmislite o dodajanju dodatnih diskovnih enot v uporabniško diskovno področje.

#### **Uporaba diskovnih področij z objekti knjižnice dokumentov**

Objekte knjižnice dokumentov (DLO) lahko postavite v uporabniška diskovna področja. Če postavite DLO v uporabniško diskovno področje, ima to določene prednosti:

- v Skrajševanje časa shranjevanje za DLO-je in ločevanje DLO-jev glede na zahteve shranjevanja.
- Zmožnost ločevanja DLO-jev glede na zahteve razpoložljivosti. Kritične DLO-je lahko postavite v uporabniška diskovna področja, ki so zaščiteni z zrcaljenjem ali paritetno zaščito. DLO-je, ki se spreminjajo redko, lahko postavite v nezaščitena diskovna področja s počasnejšimi pogoni.

<span id="page-11-0"></span>• Zmožnost širitve na večje število dokumentov.

Če imate trenutno izdajo licenčnega programa OS/400, lahko poganjate različne procedure SAVDLO ali RSTDLO za različna diskovna področja. Več operacij SAVDLO lahko zaženete tudi za isto diskovno področje.

Možen pristop za postavljanje DLO-jev v uporabniška diskovna področja je, da v pomožnem pomnilniškem prostoru pustite le sistemske DLO-je (IBM-jeve mape). Ostale mape premaknite v uporabniška diskovna področja. Sistemske mape se spreminjajo poredko, zato jih lahko shranjujete le občasno. V poglavju ″Kako

prenesti mapo na drugo diskovno področje " v [Izdelava in obnavljanje varnostne kopije](../../books/c4153046.pdf) (ie opisan postopek za premikanje map iz sistemskega diskovnega področja v uporabniška diskovna področja ali med uporabniškimi diskovnimi področji.

Diskovno področje lahko podate z ukazom SAVDLO. Na ta način lahko shranite vse DLO-je iz določenega diskovnega področja na poljuben dan v tednu. Tako lahko na primer shranite DLO-je iz diskovnega področja 2 v ponedeljek, DLO-je iz diskovnega pdoročja 3 v torek in tako naprej. Vse spremenjene DLO-je lahko shranite vsak dan.

Koraki za obnovitev, če uporabljate ta tip tehnike shranjevanja, bi bili odvisni od tega, katere informacije so bile izgubljene. Če izgubite celotno diskovno področje, morate obnoviti zadnjo popolno shranjeno kopijo DLO-jev iz tega diskovnega področja. Nato lahko obnovite spremenjene DLO-je iz dnevnih shranjenih kopij.

Če shranite DLO-je iz več kot enega diskovnega področja v istem postopku, bo za vsako diskovno področje na traku izdelana druga datoteka in številka zaporedja. Pri obnavljanju morate podati pravilno številko zaporedja. Na ta način je poenostavljeno obnavljanje spremenjenih DLO-jev le v tisto diskovno področje, ki je bilo izgubljeno, ne da bi morali zato poznati imena vseh map.

Če podate DLO(\*SEARCH) ali DLO(\*CHG) za ukaz SAVDLO, podajte tudi diskovno področje, če je to mogoče. Če podate diskovno področje, prihranite sistemska sredstva.

*Omejitve za DLO-je v uporabniških diskovnih področjih:* Te omejitve se nanašajo na postavljanje DLO-jev v uporabniška diskovna področja:

- v Kadar uporabljate varnostne datoteke za operacije shranjevanja, lahko shranite le DLO-je iz enega diskovnega področja.
- Če shranjujete v varnostno datoteko in podate SAVDLO DLO(\*SEARCH) ali SAVDLO DLO(\*CHG), morate podati tudi diskovno področje, tudi če veste, da so vsi rezultati iskanja v istem diskovnem področju.
- v Dokumenti, ki niso v mapah, morajo biti v sistemskem diskovnem področju.
- v Pošto je mogoče shraniti v mapo v uporabniškem diskovnem področju. Nerezporejena pošta je v sistemskem diskovnem področju.

### **Uporaba diskovnih področij s podrobnim beleženjem**

Če so dnevniki in objekti, za katere se izvaja beleženje, v istem diskovnem področju kot sprejemniki in pride do prelivanja diskovnega področja, morate končati beleženje za vse objekte in obnoviti stanje ASP-ja. V

[Izdelava in obnovitev varnostnih kopij](../../books/c4153046.pdf) je opisano obnavljanje prelitega diskovnega področja.

Če je sprejemnik dnevnika v drugem diskovnem področju kot dnevnik in se uporabniško diskovno področje, v katerem je sprejemnik, prelije, storite naslednje:

- 1. Izdelajte novega sprejemnika v drugem uporabniškem diskovnem področju.
- 2. Spremenite dnevnik (ukaz CHGJRN) in dodajte na novo izdelan sprejemnik dnevnika.
- 3. Shranite odklopljeni sprejemnik.
- 4. Zbrišite tega sprejemnika.
- <span id="page-12-0"></span>5. Počistite prelito diskovno področje, ne končajte beleženja.
- 6. Izdelajte novega sprejemnika v počiščenem diskovnem področju.
- 7. Priključite nov sprejemnik z ukazom CHGJRN.

**Opomba:** [VIzdelava in obnavljanje diskovnega področja](../../books/c4153046.pdf) so na voljo podrobnejše informacije o delu s sprejemniki dnevnika, če pride do prelivanj diskovnih področij.

### **Uporaba diskovnih področij z beleženjem poti dostopa**

Če boste uporabljali eksplicitno beleženje poti dostopa, IBM priporoča, da najprej spremenite dnevnik za sprejemnik dnevnika v sistemsko diskovno področje (diskovno področje 1) za nekaj dni. Zaženite beleženje poti dostopa, da boste lahko ocenili pomnilniške zahteve za prejemnika, preden boste dodelili določeno velikost za uporabniško diskovno področje. [Upravljanje dnevnika](../rzaki/rzakikickoff.htm) nudi več informacij o načinu ocenjevanja pomnilniških zahtev za beleženje.

## **Izdelava novega diskovnega področja v aktivnem sistemu**

Od izdaje V3R6 licenčnega programa OS/400 naprej je mogoče dodajati diskovne enote, ne da bi bilo zato potrebno izključiti sistem. Če dodate diskovno enoto v diskovno področje, ki trenutno ne obstaja, sistem izdela novo diskovno področje. V [Dodajanje diskovne enote ali diskovnega področja](../rzalb/rzalbadd.htm) je opisan postopek za konfiguriranje diskovnega področja. Če nameravate izdelati novo diskovno področje med aktivnostjo sistema, upoštevajte ta dejstva:

- v zrcalna zaščita ne morete zagnati za osnovno diskovno področje, medtem ko je sistem aktiven. Zrcalno zaščito lahko zaženete za nerazpoložljivo diskovno področje, če je sistem aktiven. Novo diskovno področje ni popolnoma zaščiteno, če vse enote nimajo paritetne zaščite.
- v Novih diskovnih enot ne morete premakniti v osnovno diskovno področje, dokler je sistem aktiven. Sistem mora skupaj z diskovnimi enotami premakniti tudi podatke. To je mogoče izvesti le z DSP (namenska storitvena orodja). Diskovnih enot iz obstoječega diskovnega področja ni mogoče premakniti v neodvisno diskovno področje.
- v Sistem na podlagi velikosti uporabniškega diskovnega področja oceni prag pomnilnika za sprejemnike dnevnikov, ki jih uporablja SMAPP (sistemsko vodena zaščita poti dostopa). Če izdelate diskovno področje med aktivnostjo sistema, se velikost diskovnih enot, podanih za operacijo, ki izdela diskovno področje, uporabi za določitev velikosti diskovnega področja za SMAPP. Denimo, da dodate 2 diskovni enoti v novo diskovno področje, diskovno področje 2. Celotna zmogljivost dveh diskovnih enot je 2062MB. Pozneje lahko dodate še dve diskovni enoti in povečate zmogljivost na 4124MB. Za potrebe SMAPP velikost diskovnega področja ostaja 2062MB do naslednjega IPL-ja ali vključitve ločenega diskovnega področja. To pomeni, da je prag pomnilnika za sprejemnike SMAPP nižji, zato jih mora sistem pogosteje spremeniti. Običajno to ne bo imelo pomembnega učinka na zmogljivost sistema.

Sistem določi kapaciteto vsakega diskovnega področja, ko izvedete IPL ali priključite neodvisno diskovno področje. Takrat sistem uskladi izračune zahtevane velikosti SMAPP. V [Sistemsko upravljana zaščita poti](../rzaki/rzakismappintro.htm) [dostopa](../rzaki/rzakismappintro.htm) so na voljo podrobnejše informacije o SMAPP.

## **Kako zagotovite, da ima sistem dovolj delovnega prostora**

Kadar spremenite konfiguracijo diska, lahko sistem zahteva delovni prostor. To še posebej velja, če nameravate premakniti diskovne enote iz enega diskovnega področja v drugo diskovno področje. Sistem mora premakniti vse podatke iz diskovne enote na druge diskovne enote, preden jih premaknete. V ″Kako izračunati zahteve za prostor za pomožni pomnilniški prostor″ v [Izdelava in obnavljanje varnostne kopije](../../books/c4153046.pdf)

pomožnaga pomnilnika omejujejo itldi sistemske omejityfnika, potrebnega v različnih okoliščinah. Količino

<span id="page-13-0"></span>Če vaš sistem nima dovolj začasnega pomnilnika, začnite s brisanjem nepotrebnih datotek na disku. Pogosto uporabniki hranijo v sistemu objekte, kot so npr. stare vmesne datoteke ali dokumenti, ko ti sploh niso več potrebni. Razmislite o funkciji samodejnega čiščenja, ki jo nudi Operacijski pomočnik in vam lahko pomaga sprostiti nekaj prostora na disku.

Če brisanje nepotrebnih objektov v pomožnem pomnilniku ne sprosti dovolj začasnega prostora na disku, lahko začasno odstranite objekte iz sistema. Če, na primer, nameravate premakniti veliko knjižnico v novo uporabniško diskovno področje, lahko shranite knjižnico in jo odstranite iz sistema. Ko boste obnovili diskovno enoto, spet obnovite knjižnico. Tukaj je zgled tega postopka:

- 1. Shranite zasebna pooblastila za objekte na sistemu: SAVSECDTA DEV(*tračna\_naprava*)
- 2. Shranite objekt z ustreznim ukazom SAVxxx. Na primer, če želite shraniti knjižnico, uporabite ukaz SAVLIB. Razmislite o shranjevanju objekta na dva različna traka.
- 3. Zbrišite objekt iz sistema z ustreznim ukazom DLTxxx. Za brisanje knjižnice uporabite npr. ukaz DLTLIB.
- 4. Znova izračunajte zmogljivost diska, da boste ugotovili, ali ste sprostili dovolj začasnega prostora na disku.
- 5. Če imate dovolj prostora, izvedite postopek konfiguracije diska.
- 6. Obnovite zbrisane objekte.

### **Diskovna področja — primeri uporabe**

Z diskovnimi področji je mogoče upravljati zmogljivost sistema in izdelavo varnostnih kopij, kot sledi:

- v Diskovno področje lahko izdelate zato, da zagotovite namenska sredstva za pogosto uporabljane objekte, kot so sprejemniki dnevnikov.
- Diskovno področje lahko izdelate za hranjenje shranjevalnih datotek. Objekte lahko shranite v varnostne datoteke v različna diskovna področja. Verjetnost, da bi prišlo do izgube diskovnega področja, ki vsebuje objekt, in diskovnega področja, ki vsebuje varnostno datoteko, je zelo majhna.
- v Za objekte z različnimi zahtevami glede obnavljanja in razpoložljivosti lahko izdelate različna diskovna področja. Kritične datoteke baze podatkov lahko, na primer, shranite v diskovno področja, ki je zaščiteno z zrcaljenjem ali s paritetno zaščito.
- v Diskovno področje lahko izdelate zato, da vanj shranite poredko uporabljane objekte, kot so npr. velike datoteke zgodovine ali počasnejše diskovne enote.
- v Diskovna področja lahko uporabite za upravljanje časov obnavljanja za poti dostopa za kritične in nekritične datoteke baze podatkov s pomočjo sistemsko upravljane zaščite poti dostopa.
- v Neodvisna diskovna področja lahko uporabite za izločevanje nepogosto uporabljenih podatkov, da sprostite sistemska sredstva, ki so uporabljena samo po potrebi.
- v Neodvisno diskovno področje v okolju gruč lahko nudi diskovni pomnilnik, ki je preklopen, kar omogoča stalno razpoložljivost sredstev.

### **Diskovna področja — prednosti**

Če postavite objekte v uporabniška diskovna področja, ki se imenujejo tudi pomožni pomnilniški prostori (ASP-ji) v znakovno osnovanem vmesniku, to nudi več prednosti. Na primer:

- v **Dodatna zaščita podatkov**. S tem, ko ločite knjižnice, dokumente ali druge objekte v uporabniška diskovna področja, jih zaščitite pred izgubo podatkov, če pride do odpovedi diskovne enote v sistemskem diskovnem področju ali drugih uporabniških diskovnih področjih. Na primer, če pride do odpovedi diskovne enote in izgube podatkov, ki so shranjeni v sistemskem diskovnem področju, objekti v uporabniškem diskovnem področju ostanejo nepoškodovani in jih je mogoče uporabiti za obnovitev objektov v sistemskem diskovnem področju. Velja tudi obratno, če pride do poškodbe podatkov v uporabniškem diskovnem področju , podatki v sistemskem diskovnem področju ostanejo nepoškodovani.
- v **Izboljšanje zmogljivosti sistema**. Uporaba diskovnih področij lahko izboljša zmogljivost sistema. Do izboljšanja pride, ker sistem dodeli diskovne enote, ki so povezane z diskovnim področjem, objektom v tem diskovnem področju. Denimo, da delate v okolju aktivnega beleženja. Če postavite dnevnike in beležene objekte v [uporabniško diskovno področje,](#page-15-0) lahko zmanjšate navzkrižja med sprejemniki in beleženimi objekti, če so v različnih diskovnih področjih, kar izboljša zmogljivost beleženja. Če uporabite

<span id="page-14-0"></span>neodvisna diskovna področja za zmanjšanje zahtev, postavite objekte, ki naj bodo beleženi, v primarno diskovno področje in sprejemnike dnevnika v enega ali več skundarnih diskovnih področij.

Če več sprejemnikov postavite v isto diskovno področje, se zmogljivost zmanjša. Pisanje v več sprejemnikov v diskovnem področju zmanjša zmogljivost sistema. Največje izboljšanje boste dosegli, če vsak aktivni sprejemnik dnevnika postavite v ločeno uporabniško diskovno področje.

- v **Delitev objektov z različnimi zahtevami glede razpoložljivosti in zmogljivosti**. Za različna diskovna področja lahko uporabite različne tehnike zaščite. Podate lahko tudi različne ciljne čase za obnavljanje poti dostopa. Kritične ali pogosto uporabljane objekte lahko dodelite zaščitenim, visoko zmogljivim enotam. Velike, poredko uporabljane datoteke, kot so npr. datoteke zgodovine, lahko dodelite nezaščitenim, počasnejšim diskovnim enotam.
- v **Večja razpoložljivost in gibljivost**. V [Prenosti neodvisnih diskovnih področij](../rzaly/rzalybenefits.htm) so podrobneje opisane prednosti, ki so unikatne za neodvisna diskovna področja.

### **Stroški in omejitve diskovnih področij**

Pri uporabi diskovnih področij (pomožni pomnilniški prostori) lahko naletite na nekatere omejitve:

- v Sistem ne more neposredno obnoviti podatkov, ki so bili izgubljeni zaradi odpovedi nosilca enote. V takem primeru morate izvesti postopke obnavljanja.
- Uporaba diskovnih področij lahko zahteva dodatne diskovne enote.
- v Uporaba diskovnih področij vam nalaga dodatno obveznost, upravljanje s količino podatkov v diskovnem področju, da ne pride do prelitja.
- v Če pride do prelitja diskovnega področja, boste morali opraviti posebne obnovitvene postopke.
- v Če boste uporabljali diskovna področja, boste morali upravljati povezane objekte. Nekatere povezane objekte, kot so dnevniki in objekti beleženji, morate shraniti v isto osnovno diskovno področje.

### **Sistemska diskovna področja**

Sistem samodejno izdela sistemsko diskovno področje (diskovno področje 1), ki vsebuje diskovno enoto 1 in vse ostale konfigurirane diske, ki niso dodeljeni [uporabniškemu diskovnemu področju.](#page-15-0) Sistemsko diskovno področje vsebuje vse sistemske objekte za licenčni program OS/400 in vse uporabniške objekte, ki niso dodeljeni osnovnemu ali neodvisnemu ASP-ju.

**Opomba:** Imate lahko diskovne enote, ki niso priključene v sistem, vendar niso konfigurirane kot uporabljene. Te enote se imenujejo **nekonfigurirane** diskovne enote.

Pri zmogljivosti sistemskega diskovnega področja in zaščiti sistemskega diskovnega področja morate razmisliti še o naslednjem:

*Zmogljivost sistemskega diskovnega področja:* Če se sistemsko diskovno področje napolni (prelitje), bo sistem zaključil običajne aktivnosti. Če pride do tega, morate izvesti IPL sistema in ukrepati (npr. zbrisati objekte), da se težava ne ponovi.

Podate lahko tudi prag, ki bo opozoril operatorja sistema na možnost pomanjkanja prostora. Če, na primer, nastavite prag na vrednost 80 za sistemsko diskovno področje, bosta čakalna vrsta sporočil operaterja (QSYSOPR) in čakalna vrsta sporočil sistema (QSYSMSG) ″obveščeni″, ko bo sistemsko diskovno področje doseglo 80% zasedenosti. Sporočilo bo poslano vsako uro, dokler se vrednost praga ne spremeni ali dokler operater ne zbriše ali prenese objektov is sistemskega diskovnega področja. Če tega sporočila ne upoštevate, se bo sistemsko diskovno področje napolnil do konca, kar bo povzročilo nenormalno zaključitev sistema.

Zapolnitev sistemskega diskovnega področja lahko preprečite tudi na tretji način, s sistemskima vrednostima QSTGLOWLMT in QSTGLOWACN. Dodatne informacije poiščite v ″Kako spremeniti prag pomnilnika za

prostor pomožnega pomnilniškega prostora" v [Izdelava in obnavljanje varnostnih kopij](../../books/c4153046.pdf)

*Zaščita sistemskega diskovnega področja:* IBM priporoča, da uporabite zaščito s parnostjo naprav ali zrcaljenjem sistemskega diskovnega področja. Orodja za zaščito diskov zmanjšajo možnost izgube

<span id="page-15-0"></span>podatkov v sistemskem diskovnem področju. Če pride do izgube sistemskega diskovnega področja, bo izgubljena tudi možnost naslavljanja objektov v kateremkoli uporabniškem diskovnem področju.

Možnost naslavljanja lahko obnovite tako, da obnovite celoten sistem, ali z ukazom RCLSTG (Vnovična zahteva za pomnilnik). Ukaz RCLSTG žal ne more obnoviti lastništva objekta. Po uporabi ukaza QDFTOWN bo profil uporabnika postal lastnik vseh objektov. Z ukazom RCLDLO (Vnovična zahteva za objekt knjižnice dokumentov) lahko obnovite lastništvo za objekte knjižnice dokumentov.

#### **Uporabniška diskovna področja**

Uporabniško diskovno področje lahko izdelate tako, da združite diskovne enote skupaj in dodelite to skupino diskovnemu področju. Uporabniška diskovna področja lahko vsebujejo knjižnice, dokumente in določene tipe objektov. Uporabniška diskovna področja obstajajo v dveh oblikah: osnovna diskovna področja in [neodvisna diskovna področja.](../rzaly/rzalyoverview.htm) V okoljih gruč lahko neodvisna diskovna področja preklopite med sistemi, ne da bi izvedli IPL, kar omogoča neprekinjeno razpoložljivost podatkov. Osnovna diskovna področja lahko konfigurirate s številkami od 2 do 32. Neoodvisna diskovna področja so oštevilčena od 33 do 255. Podrobnejše informacije o razlikah med osnovnimi in neodvisnimi diskovnimi področji so na voljo v [Primerjava osnovnih in neodvisnih diskovnih področij.](#page-17-0)

Za podrobnejše informacije o knjižničnih in ne-knjižničnih diskovnih področjih preglejte naslednje teme:

- Uporabniška diskovna področja za knjižnice
- [Uporabniška diskovna področja, ki niso za knjižnice](#page-16-0)

Ko konfigurirate diskovna področja, jih morate [zaščititi](#page-16-0) s pomočjo [zrcaljenja](#page-26-0) ali [zaščite s parnostjo naprave.](#page-17-0)

*Uporabniška diskovna področja za knjižnice:* Uporabniška diskovna področja za knjižnice vsebujejo knjižnice in uporabniško definirane datotečne sisteme (UDFS). IBM priporoča, da uporabite uporabniška diskovna področja za knjižnice, ker je postopek obnavljanja enostavnejši kot pri uporabniških diskovnih področjih, ki niso za knjižnice. Če želite uporabljati uporabniška diskovna področja za knjižnice, morate razmisliti o nekaterih postavkah.

#### *Kaj morate vedeti o uporabniških diskovnih področjih za knjižnice:*

- v **Ne** izdelajte knjižnic (to so knjižnice, ki se začnejo s Q ali #) ali map (to so mape, ki se začnejo s Q) sistema ali izdelkov v uporabniškem diskovnem področju. **Ne** obnavljajte katerekoli od teh knjižnic ali map v uporabniško diskovno področje. To bi lahko pripeljalo do nepredvidenih posledic.
- Diskovna področja za knjižnice lahko vsebujejo knjižnice in objekte knjižnice dokumentov. Knjižnica dokumentov za uporabniško diskovno področje se imenuje QDOCnnnn, kjer je *nnnn* številka diskovnega področja.
- v Dnevniki in objekti, ki so shranjene v dnevnike, **morajo** biti v istem diskovnem področju. Postavite sprejemnike dnevnikov v drugo sikovno področje. S tem boste preprečili sočasno izgubo objektov in sprejemnikov, če pride do poškodbe nosilca diska.

Če želite zagnati beleženje, morata biti dnevnik in (tip objekta \*JRN) in objekt za beleženje v istem diskovnem področju. Za zagon beleženja uporabite naslednje ukaze.

- STRJRNPF (Zaženi beleženje fizične datoteke) za fizične datoteke
- STRJRNAP (Zaženi beleženja poti dostopa) za poti dostopa
- STRJRN (zaženi beleženje) za objekte intergiranega datotečnega sistema
- STRJRNOBJ (Zaženi beleženje objekta) za ostale tipe objektov

Beleženja ni mogoče znova zagnati za objekt, ki je shranjen in nato obnovljen v drugo diskovno področje, ki ne vsebuje dnevnika. Dnevnik in objekt morata biti v istem diskovnem področju, če naj se beleženje znova zažene samodejno za objekt.

v Omrežje baz podatkov ne more preseči okvirjev dikosvnega področja. V diskovnem področju, ki je odvisen od datoteke v drugem diskovnem področju, ne morete izdelati datoteke. Vse fizične datoteke, na osnovi katerih je izdelana logična datoteka, morajo biti v istem diskovnem področju kot logična datoteka. Sistem izdela poti dostopa le za datoteke baz podatkov v istem diskovnem področju kot fizične datoteke

<span id="page-16-0"></span>(začasne poizvedbe niso omejene). Poti dostopa si nikoli ne delijo datoteke v različnih diskovnih področjih. Formati zapisov niso v skupni rabi med različnimi diskovnimi področji. Namesto tega je zahteva za format zanemarjena in izdela se nov format zapisa.

- v V uporabniško diskovno področje lahko postavite zbirko SQL. Podajte ciljno diskovno področje, ko izdelate zbirko.
- v Če Uporabniška diskovna področja za knjižnice ne vsebuje datotek baz podatkov, nastavite ciljni čas obnavljanja poti dostopa do cilja za diskovno področje na \*NONE. To bi veljalo, ne primer, če Uporabniška diskovna področja za knjižnice vsebuje le knjižnice za sprejemnike dnevnikov. Če nastavite čas obnovitve poti dostopa na \*NONE, s tem preprečite, da bi sistem opravljal nepotrebno delo za to diskovno področje. [Sistemsko upravljana zaščita poti dostopa](../rzaki/rzakismappintro.htm) opisuje postopek za nastavitev časa obnavljanja poti dostopov.

*Uporabniška diskovna področja, ki niso za knjižnice:* Uporabniška diskovna področja, ki niso za knjižnice, vsebujejo dnevnike, sprejemnike dnevnikov in varnostne datoteke, katerih knjižnice so v sistemskem diskovnem področju.

Če dodeljujete čase obnovitve poti dostopa za posamezna diskovna področja, morate nastaviti ciljni čas obnavljanja za Uporabniška diskovna področja, ki niso za knjižnice na \*NONE. Ne-knjižnični uporabniški pomnilniški prostor ne more vsebovati datotek baze podatkov, zato SMAPP (system-managed access-path protection) ne prinaša prednosti. Če nastavite čas obnovitve poti dostopa za Uporabniška diskovna področja, ki niso za knjižnice na vrednost, ki se razlikuje od \*NONE, je sistem dodatno obremenjen, poleg tega pa to ne prinaša izboljšave delovanja. [Sistemsko upravljana zaščita poti dostopa](../rzaki/rzakismappintro.htm) opisuje postopek za nastavitev časa obnavljanja poti dostopov.

*Zaščita diskovnih področij:* Pri zaščiti diskovnih področij ne smete pozabiti naslednjega:

- v Vsa diskovna področja, vključno s sistemskimi diskovnimi področji, bi morali biti zaščiteni z zrcaljenjem ali v celoti sestavljeni iz diskovnih enot z zaščito s parnostjo naprav, da se zagotovi delovanje sistema v primeru odpovedi diskovne enote v diskovnem področju.
- v Če pride do odpovedi v diskovnem področju, ki ni zaščiten z zrcaljenjem, bo delovanje sistema morda prekinjeno, odvisno od tipa diskovne enote in vrste odpovedi.
- v Če odpove diskovna enota v diskovnem področju, ki je zaščiten z zrcaljenjem, sistem nadaljuje z delovanjem (razen v primeru, če odpove tudi enota, ki služi za zrcaljenje).
- v Če odpove diskovna enota v diskovnem področju, ki je zaščiten s paritetno zaščito, sistem deluje naprej, dokler ne odpove še kakšna druga enota v isti skupini parnosti naprav.

*Sistemske omejitve za pomnilnik diskovnega področja:* Med IPL-jem sistem določi, koliko pomožnega pomnilnika je konfigurirano na sistemu. Skupna količina je vsota zmogljivosti konfiguriranih enot in zrcaljenih parov, če obstajajo. Diskovne enote, ki niso konfigurirane, niso upoštevane. Količina prostora na disku se nato primerja z največjo vrednostjo, ki je podprta za določen model.

Če je konfiguriranega več pomožnega pomnilnika, kot je priporočeno, bo poslano sporočilo (CPI1158) v čakalno vrsto sporočil operaterja sistema (QSYSOPR) in čakalno vrsto sporočil QSYSMSG (če obstaja v sistemu). To sporočilo nakazuje, da je na sistemu preveč pomožnega pomnilnika. Poslano je enkrat za vsak IPL, dokler količina pomožnega pomnilnika v sistemu presega največjo podprto vrednost.

### **Neodvisna diskovna področja**

Izraza **neodvisni pomožni pomnilniški prostor** in **neodvisno diskovno področje** sta sinonima.

Neodvisno diskovno področje je zbirka diskovnih enot, s katerimi lahko delate v neposrednem načinu ali pa ločeno od ostalih pomnilnikov v sistemu, vključno s sistemskim diskovnim področjem, uporabniškimi diskovnimi področji in ostalimi neodvisnimi diskovnimi področji. Neodvisna diskovna področja so uporabna v enosistemskem ali večsistemskih okoljih. Za povezane informacije preglejte [sistemsko diskovno področje](#page-14-0) in [uporabniško pomožno diskovno področje.](#page-15-0)

V enosistemskem okolju lahko z neodvisnim diskovnim področjem delate brez vzpostavljene povezave, neodvisno od ostalih diskovnih področij, ker so podatki v neodvisnem diskovnem področju samo-vsebovani. <span id="page-17-0"></span>To pomeni, da so vse potrebne sistemske informacije, povezane z neodvisnimi podatki diskovnega področja, vsebovane v neodvisnem diskovnem področju. Za neodvisno diskovno področje lahko vzpostavite povezavo medtem, ko je sistem aktiven (IPL ni potreben). Z uporabo neodvisnih diskovnih področij je ta način lahko zelo uporaben. Če imate na primer velike količine podatkov, ki niso potrebni za običajne vsakodnevne obdelave. Za neodvisno diskovno področje, ki vsebuje te podatke, lahko povezavo pustite prekinjeno, dokler podatki niso potrebni. Če je veliko pomnilnika običajno brez vzpostavljene povezave, lahko skrajšate čas obdelave za operacije, kot je IPL in vnovična prijava pomnilnika.

V večsistemskem okolju lahko neodvisno diskovno področje preklopite med sistemi. **Preklopno neodvisno diskovno področje** je niz diskovnih enot, ki jih lahko preklapljate med sistemi, tako da lahko vsak sistem dostopa do podatkov. Do podatkov lahko naenkrat dostopa samo en sistem. Enako, kot v enosistemskem okolju, lahko neodvisno diskovno področje preklopite, ker je neodvisno diskovno področje samo-vsebovano. S pomočjo preklopljivih neodvisnih diskovnih področij lahko naredite naslednje:

- v Ohranjate podatke na voljo aplikaciji, tudi v primeru nedosegljivosti enega sistema (načrtovane ali nenačrtovane)
- Izločite proces podvajanja podatkov od sistema do sistema.
- v V nekaterih primerih izločite napake diskovne enote znotraj neodvisnega diskovnega področja.
- Dosežete visoko razpoložljivost in prilagodljivost.

Za podrobnejše informacije preglejte temo [Neodvisno diskovno področje.](../rzaly/rzalyoverview.htm)

### **Primerjava med osnovnimi in neodvisnimi diskovnimi področji**

Osnovna diskovna področja in neodvisni diskovna področja, ki se v znakovno osnovanem vmesniku imenujejo tudi znakovno osnovana diskovna področja, so uporabni za združevanje diskovnih enot, ki vsebujejo določene informacije. Diskovna področja imajo določene razlike:

- Po končanem IPL-ju strežnika morajo biti za vse diskovne enote, konfigurirane za osnovno diskovno področje, dodeljene šifre, da lahko strežnik nadaljuje z IPL. Neodvisna diskovna področjai niso vključeni v IPL-ju. Ko vključite neodvisno diskovno področje, vozlišče preveri, ali so vse diskovne enote prisotne.
- v Če pride do napake nezaščitene diskovne enote v diskovnem področju, se ponavadi običjna obdelava na strežniku zaustavi, dokler napaka ni odpravljena. Skupna izguba diskovne enote v osnovnih diskovnih področjih zahteva dolge obnovitvene postopke za obnavljanje izgubljenih podatkov, preden lahko strežnik izvede IPL in nadaljuje z običajnimi operacijami.
- v Podatki v osnovnih diskovnih področjih pripadajo pripetemu vozlišču in do njih lahko neposredno dostopi samo sistem. V neodvisnih diskovnih področjih podatki ne pripadajo vozlišču, temveč neodvisnim diskovnih področjem. Podatke v neodvisnem diskovnem področju je mogoče souporabljati med vozlišči v gruči, tako da ga izključite iz enega vozlišča in priključite v drugega.
- v Če izdelate osnovno diskovno področje, dodelite diskovnemu področju številko. Če izdelate neodvisno diskovno področje, poimenujete diskovno področje in sistem dodeli številko.
- v Če se osnovno diskovno področje napolni, so preseženi podatki lahko shranjeni v sistemsko diskovno področje. Neodvisna diskovna področja se ne morejo preliti. V tem primeru bi izgubili neodvisnost. Ko se neodvisno diskovno področje približa pragu, morate dodati več diskovnih enot ali zbrisati objekte in tako izdelati več pomnilniškega prostora.
- v Če naredite omejene spremembe v konfiguraciji diska v osnovnih diskovnih področjih, morate strežnik znova zagnati vnačinu DST (Dedicated Service Tools). Če je za neodvisno diskovno področje povezava prekinjena, za zagon ali zaustavitev zrcaljenja, zagon paritetne zaščite naprave, zagon stiskanja, odstranjevanje diskovne enote itn. ni potrebno, da je strežnik v načinu DST.

## **Paritetna zaščita naprav**

Paritetna zaščita naprav je funkcija za razpoložljivost strojne opreme, ki preprečuje izgubo podatkov zaradi napake na diskovni enoti. Za zaščito podatkov vhodno/izhodni vmesnik (IOA) preračuna in shrani paritetno vrednost za vsak bit podatkov. To vrednost IOA preračuna iz podatkov, ki imajo enako mesto na vseh drugih diskovnih enotah v nizu paritete naprav. Če pride do napake na disku, lahko podatke znova oblikujete s pomočjo paritetne vrednosti in vrednosti bitov, ki imajo enake položaje na drugih diskih. Med vnovičnim

<span id="page-18-0"></span>oblikovanjem podatkov se sistem še naprej izvaja. Splošen cilj paritetne zaščite naprav je omogočanje razpoložljivosti in zaščita podatkov za čim manjše možne stroške.

Če je potrebno, lahko vse diskovne enote v sistemu zaščitite s paritetno zaščito naprav ali z [zrcalno zaščito.](#page-26-0) To preprečuje izgubo informacij v primeru napake na disku. V številnih primerih lahko med popravljanjem ali zamenjavo diskovne enote sistem še naprej deluje.

**Zapomnite si:** , da paritetna zaščita naprav **ni** nadomestilo za načrt izdelovanja varnostnih kopij in obnavljanje. Paritetna zaščita naprav lahko za določene vrste napak prepreči zaustavitev sistema, poleg tega lahko tudi pospeši obnovitveni postopek za določene vrste napak. Vendar vas paritetna zaščita naprav ne ščiti pred številnimi napakami, kot so npr. večje nesreče, ki povzročijo izgubo mesta ter napaka operaterja ali programerja. Prav tako vas ne ščiti pred izpadi sistema, ki jih povzročijo napake v strojni opremi, povezani z diskom (kot so na primer krmilniki diskov, V/I procesorji diskov ali sistemsko vodilo).

Preden začnete uporabljati paritetno zaščito naprav, morate poznati [prednosti,](#page-23-0) ki jih nudi, kot tudi [stroške in](#page-23-0) omeiitve.

Podrobnejše informacije o paritetni zaščiti naprav lahko najdete v naslednjih temah:

- Načrtovanje za paritetno zaščito naprav
- [Kako paritetna zaščita vpliva na zmogljivost](#page-23-0)
- v [Uporaba paritetne zaščite in zrcalne zaščite](#page-25-0)

Informacije o tem, kako začnete paritetno zaščito naprav uporabljati v vašem podjetju, lahko najdete v

priročniku [Izdelava in obnavljanje varnostnih kopij.](../../books/c4153046.pdf)

## **Načrtovanje za paritetno zaščito naprav**

Če želite sistem zaščititi pred izgubo podatkov in zanj omogočiti sočasno vzdrževanje, uporabite kombinacijo zrcalne zaščite in paritetne zaščite. Za vsako paritetno zaščito naprav je prostor, ki ga uporabite za informacije o pariteti, enakovreden eni diskovni enoti. Začenši z vhodno/izhodnimi vmesniki (IOA) različice V5R2, je najmanjše število diskovnih enot v paritetnem nizu 3; največje število diskovnih enot v paritetnem nizu je 18. V IOA-jih, razvitih pred V5R2, je najmanjše število diskovnih enot v paritetnem nizu 4, največje število diskovnih enot v paritetnem nizu je 10. V V5R2 lahko [optimizirate paritetne nize](../rzalb/rzalbdpy.htm) za kapaciteto, zmogljivost ali uravnoteženost, če imate IOA različice V5R2 ali novejše. Če želite zvedeti več o izvedbi paritetne zaščite naprav in o tem, kako jo lahko uporabite v povezavi z zracalno zaščito, preglejte naslednje teme.

- [Kako deluje paritetna zaščita naprav](#page-20-0)
- v Primeri paritetne zaščite in zaščite z zracaljenjem naprav za diskovna področja

**Primeri paritetne zaščite in zaščite z zracaljenjem naprav za diskovna področja Zrcalna zaščita in paritetna zaščita naprav za zaščito sistemskega diskovnega področja** Sledi zgled sistema z enim diskovnim področjem (pomožni pomnilniški prostor) z zracalno in paritetno zaščito.

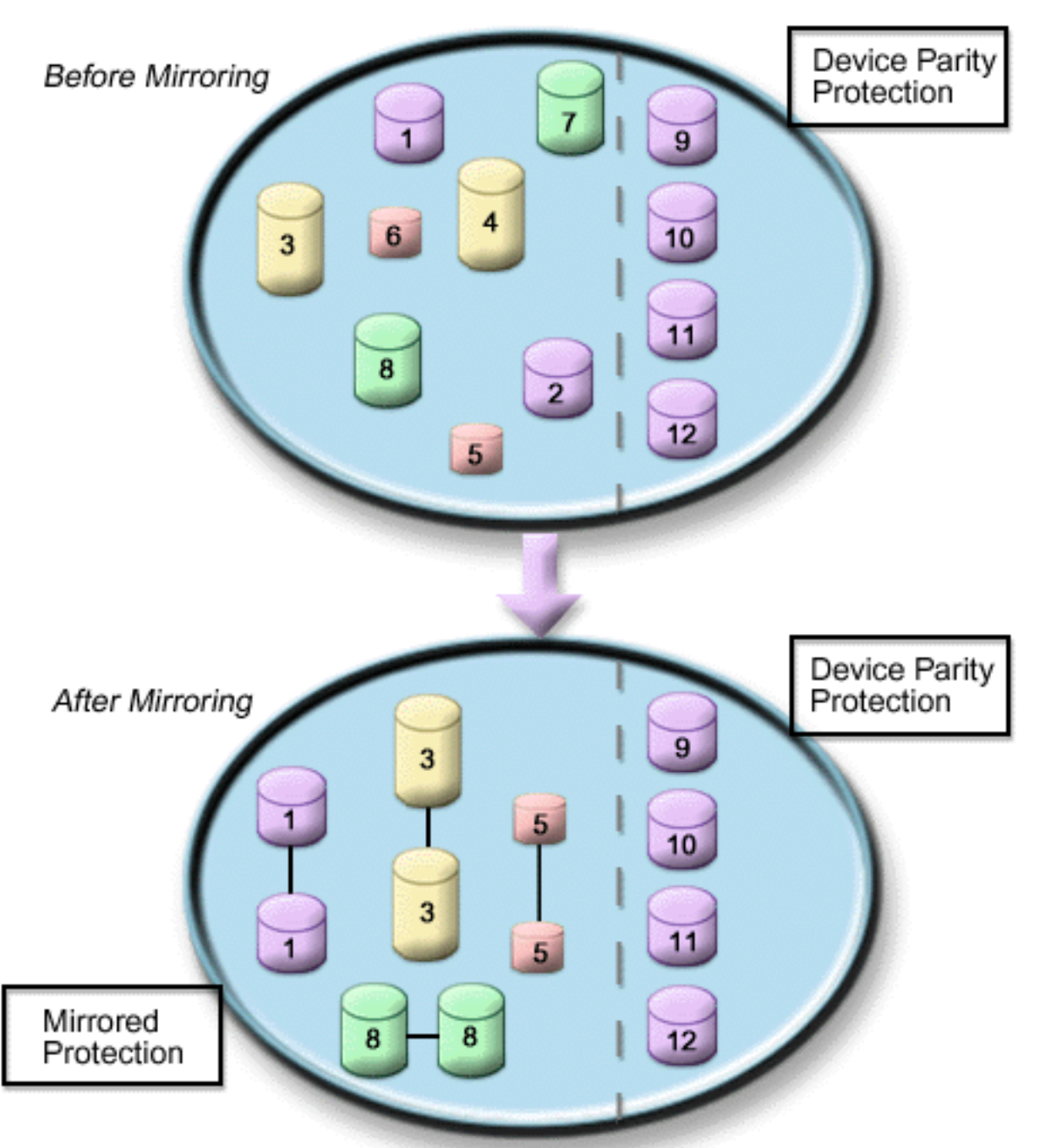

Na sliki je prikazano eno diskovno področje z dvanajstimi diskovnimi enotami. Diskovne enote 9–12 imajo vse enako kapaciteto in so zaščitene s paritetno zaščito naprav. Diskovne enote 1–8 imajo različne kapacitete, vendar je vsako diskovno enoto mogoče pariti z drugo diskovno enoto iste kapacitete, če zaženete zrcalno zaščito. Ko zaženete zrcalno zaščito, je par diskovnih enot določen z isto številko; diskovni enoti 1 in 2 sta zdaj obe imenovani 1 in tako naprej. Če v eni izmed diskovnih enot s paritetno zaščito naprav pride do napake, sistem še naprej deluje, v tem času pa lahko tudi popravite okvarjeno enoto. Če pride do napake v eni izmed diskovnih enot z zrcalno zaščito, sistem še naprej deluje s pomočjo operacijske enote zrcalnega para.

### **Zrcalna zaščita v sistemskem diskovnem področju in paritetna zaščita v uporabniških diskovnih področjih**

Če za sistemsko diskovno področje uporabljate paritetno zaščito naprav in boste izdelali osnovna ali

<span id="page-20-0"></span>neodvisna diskovna področja, razmislite o uporabi paritetne zaščite naprav. Sistem lahko dopusti napako v eni izmed diskovnih enot osnovnega diskovnega področja. Napako lahko odpravite med delovanjem sistema.

#### **Zrcalna zaščita in paritetna zaščita v vseh diskovnih področjih**

Če vsa diskovna področja zaščitite z zrcalno zaščito in želite v obstoječa diskovna področja dodati enote, razmislite tudi o uporabi paritetne zaščite naprav. Sistem lahko dopusti napako v eni izmed diskovnih enoti s paritetno zaščito naprav. Okvarjeno enoto lahko popravite med delovanjem sistema. Če pride do napake na diskovni enoti z zrcalno zaščito, sistem še naprej deluje s pomočjo operacijske enote zrcalnega para.

#### **Kako deluje paritetna zaščita naprav**

Ko omogočite paritetno zaščito, IOA-ji izdelajo nize paritete naprav. Začenši z vhodno/izhodnimi vmesniki (IOA) različice V5R2, je najmanjše število diskovnih enot v paritetnem nizu 3; največje število diskovnih enot v paritetnem nizu je 18. V IOA-jih, razvitih pred V5R2, je najmanjše število diskovnih enot v paritetnem nizu 4, največje število diskovnih enot v paritetnem nizu je 10. Paritetni niz lahko tolerira samo eno napako na disku. Če pride do napak na več diskih, morate podatke obnoviti z nosilca varnostne kopije. Zaradi zamude pri pisanju lahko obnovitev podatkov v diskovnem področju z diskovnimi enotami, ki uporabljajo paritetno zaščito naprav, traja dlje kot v diskovnem področju, ki vsebuje samo nezaščitene diskovne enote.

V vsakem paritetnem nizu je ena diskovna enota namenjena shranjevanju paritetnih podatkov. Število diskovnih enot, ki dejansko vsebujejo paritetne podatke, je odvisno od števila diskovnih enot v paritetnem nizu. V naslednji tabeli je prikazano, koliko diskovnih enot v vsakem paritetnem nizu vsebuje paritetne podatke:

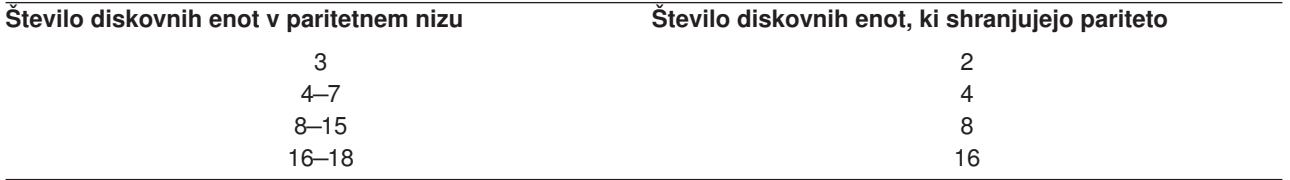

Vhodno/izhodni vmesnik določa, kako so oblikovani paritetni nizi. Za vhodno/izhodne vmesnike različice V5R2 in novejše ne morete izbrati, kako naj bo paritetni niz [optimiziran.](../rzalb/rzalbdpy.htm) Optimizirate lahko glede na *kapaciteto*, *zmogljivost* ali *uravnoteženost*. Če optimizirate glede na kapaciteto, IOA poskuša izdelati paritetne nize z večjim številom diskovnih enot. S tem boste povečali prostor, uporabljen za shranjevanje uporabniških podatkov, vendar zmogljivost ne bo tako dobra. Če optimizirate glede na zmogljivost, IOA poskuša izdelati paritetni niz z manj diskovnimi enotami. To prispeva k hitrejšemu branju in pisanju, lahko pa zahteva tudi malo več prostora na disku za shranjevanje paritetnih podatkov.

Vključite lahko tudi dodatne diskovne enote iste kapacitete, če za paritetno zaščito naprav na začetku zaženete paritetni niz naprave. Sočasno lahko vključite do dve diskovni enoti; če so prisotne tri ali več diskovnih enot in primerne za paritetno zaščito naprav, sistem zahteva, da zaženete nov paritetni niz in jih ne vključite v obstoječi paritetni niz. V Navigatorju iSeries lahko prikažete lastnosti vsake diskovne enote. Če je status zaščite diskovne enote *nezaščiten*, ni zaščitena s paritetno ali zrcalno zaščito naprav in ni primerna za vključitev v paritetni niz ali zagon v novem paritetnem nizu. Diske, ki ne shranjujejo paritetnih podatkov, lahko iz niza paritete izključite, ne da bi zaustavili paritetno zaščito naprav. To bo naznačevala tudi številka modela, ki mora biti 050 (ali 060, če je stisnjena diskovna enota). Izključite lahko *zaščiteno* enoto s štveliko modela 070 (ali 080, če je stisnjena diskovna enota), ker je diskovna enota, ki ne shranjuje paritetnih podatkov.

Če paritetni niz naprave raste, lahko znova porazdelite paritetne podatke. Tako lahko na primer začnete s 7 ali manj diskovnimi enotami in razširite na 8 ali vel, tako da vključite več diskovnih enot. V tem primeru lahko zmogljivost niza paritete naprav izboljšate tako, da zaustavite parnostno zaščito in jo nato znova zaženete. Na ta način boste parnostne podatke namesto na štirih diskih porazdelili na osmih. Na splošno velja, da če paritetne podatke porazdelite po več diskovnih enotah, izboljšate zmogljivost.

Pisalni predpomnilnik je vključen v vhodno/izhodnem vmesniku (IOA) za vsak paritetni niz, da izboljšate zmogljivost iteraktivnih obremenitev pisanja. V Elementi paritetne zaščite naprav je prikazan primer paritetnega niza s štirimi diskovnimi enotami.

Začenši z različico V5R2 vsi vhodno-izhodni vmesniki (IOA-ji) omogočajo paritetno zaščito. Če imate starejši model vmesnika, preverite, ali podpira paritetno zaščito naprav. Za podrobnejše informacije o premikanju na vmesnik novejše generacije preglejte [Selitev na nov vhodno/izhodni vmesnik.](#page-23-0)

**Opomba:** Če je mogoče, paritetno zaščito zaženite pred dodajanjem diskovnih enot v diskovno področje. S tem boste v veliki meri zmanjšali čas, potreben za konfiguriranje diskovnih enot.

*Elementi paritetne zaščite naprav:* Na naslednjih slikah so prikazani elementi paritetnega niza, ki vsebuje štiri diskovne enote. Vsak paritetni niz se začne z vhodno/izhodnim procesorjem (IOP), ki je povezan z vhodno/izhodnim vmesnikom (IOA), ki vsebuje pisalni predpomnilnik. IOA prenese signale za branje in pisanje na povezane diskovne enote. Na prvi sliki je prikazano, kako je pariteta porazdeljena z vmesniki, starejšimi od različie V5R2. Na drugi sliki je prikazano, kako je pariteta porazdeljena v vmesniki V5R2 in novejšimi.

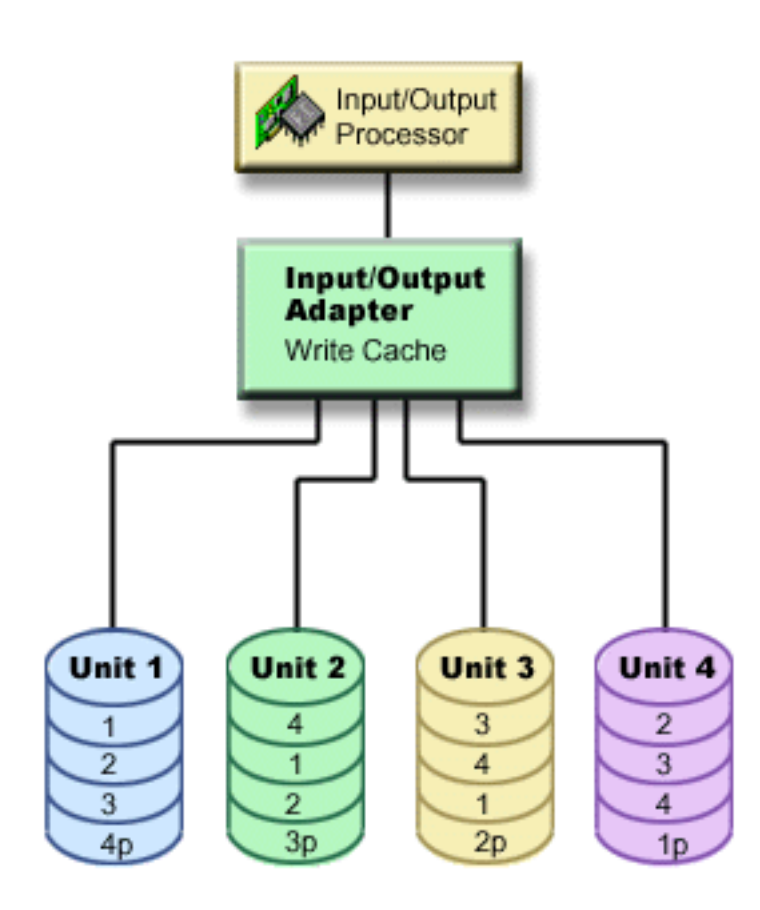

*Slika 1. Zgled, kako so paritetni podatki porazdeljeni z IOA-ji, starejšimi od V5R2*

<span id="page-22-0"></span>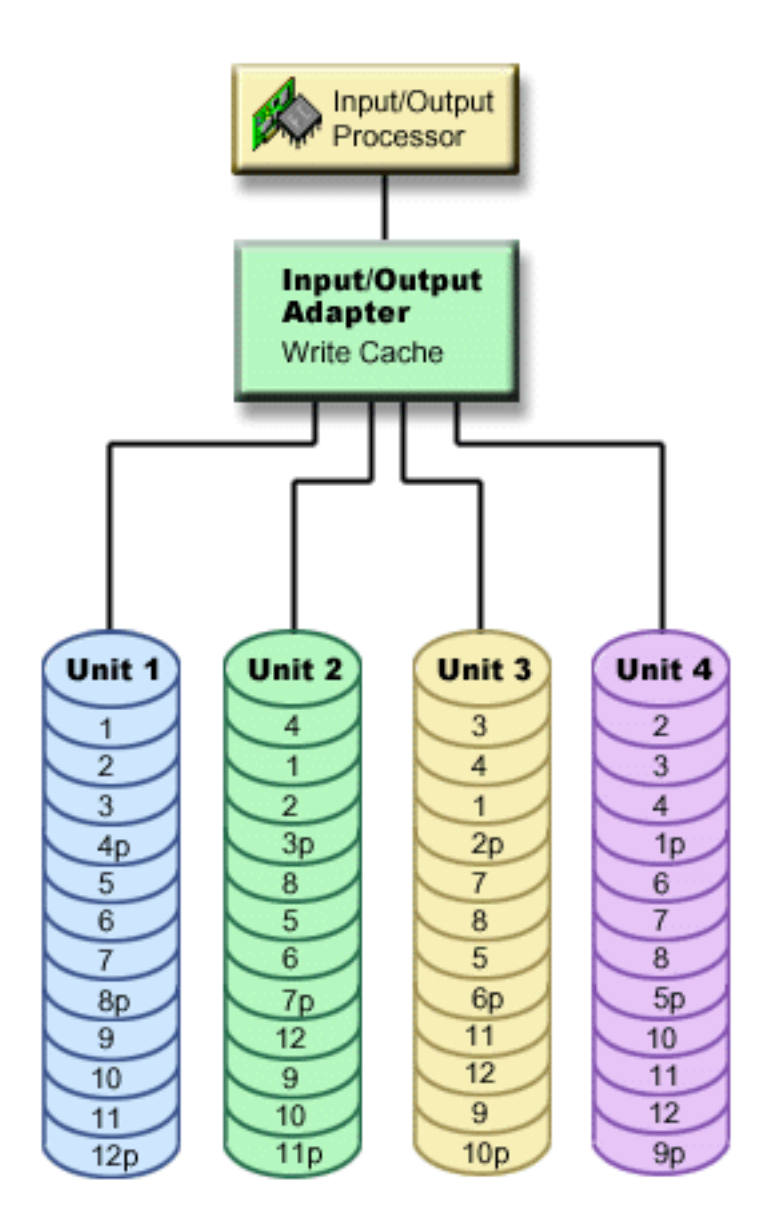

*Slika 2. Zgled, kako so paritetni podatki porazdeljeni z IOA-ji različice V5R2 in novejšimi*

V prejšnjih zgledih *p* nakazuje razdelke diska, ki vsebujejo paritetne podatke. Na prvi sliki je prikazan zgled IOA-ja, starejšega od V5R2, v katerem so paritetni podatki porazdeljeni v enem velikem delu na vsaki diskovni enoti, ki shranjuje paritetne podatke. Na drugi sliki je prikazano, kako IOA-ji V5R2 in novejši porazdelijo paritetne podatke po diskovnih enotah z majhnim številom velikih delov. Zmogljivost je izboljšana tako, da so paritetni podatki porazdeljeni po vseh diskovnih enotah.

Pisalni predpomnilnik nudi večjo neokrnjenost podatkov in izboljšano zmogljivost. Če strežnik iSeries pošlje operacijo pisanja, so podatki zapisani v predpomnilnik, nato pa je strežniku poslano sporočilo o zaključku pisanja. Kasneje se podatki zapišejo na disk. Predpomnilnik omogoča hitrejše pisanje in zagotavlja integriteto podatkov.

Za podrobnejše informacije si na zgornji sliki oglejte predpomnilnik za pisanje.

*Predpomnilnik za pisanje:* Med pisalno s strežnika zahtevo se zgodi naslednje:

1. Podatki so prenseni v obstojen predpomnilnik z varnostnimi baterijami v IOA.

<span id="page-23-0"></span>2. S strežnika je poslano sporočilo o zaključku pisanja.

Ko je poslano sporočilo dokončanju pisanja, se izvedejo naslednja dejanja.

- 1. Operacija pisanja je poslana iz predpomnilnika IOA na diskovno enoto
	- Za podatke:
		- Prebere izvorne podatke.
		- Izračuna razliko paritet, tako primerja nove in izvirne podatke.
		- Zapiše nove podatke.
	- Za paritetne podatke:
		- Prebere izvorne parnostne informacije.
		- Izračuna novo pariteto, tako da primerja razliko paritet in izvirno pariteto.
		- Zapiše nove parnostne informacije.
- 2. Podatki bodo označeni kot potrjeni, ko bodo uspešno zapisani na podatkovni disk in na parnostno diskovno enoto.

Zmogljivost za to vrsto operacije pisanja je odvisna od zadrževanja zaradi delovanja diska in časa, ki je potreben za izračun paritetnih informacij.

#### **Selitev na novi vhodno/izhodni vmesnik**

Preden začnete selitev na novi vhodno/izhodni vmesnik (IOA), je enako kot pri vseh konfiguracijskih spremembah pomembno, da izvedete normalno zaustavitev sistema. To zagotavlja, da so vsi podatki shranjeni iz predpomnilnika. Če preselite obstoječi paritetni niz iz IOA-ja, starejšega od V5R2 v IOA različice V5R2 ali novejše, diskovne enote ne bodo zaščitene s paritetno zaščito naprav med vnovično izdelavo paritet.

#### **Opomba:**

Paritetnega niza ne morete preseliti nazaj v staro generacijo vmesnikov, ko enkrat spremenite novi vmesnik. Če se morate vrniti, morate zaustaviti paritetno zaščito naprave, povezati pogone s starim vmesnikom in znova zagnati paritetno zaščito naprav.

#### **Prednosti parnostne zaščite naprav**

Sledi seznam prednosti parnostne zaščite naprav:

- v Če pride do napake na disku, krmilnik diska samodejno znova izdela izgubljene podatke.
- Če pride na disku do ene napake, sistem še naprej deluje.
- Okvarieno diskovno enoto lahko zamenjate, ne da bi zaustavili sistem.
- v Parnostna zaščita naprav zmanjša število objektov, v katerih pride do okvare v primeru napake na disku.
- v Samo ena diskovna enota shranjuje paritetne podatke v paritetnem nizu.

#### **Stroški in omejitve parnostne zaščite naprav**

Sledi seznam stroškov in omejitev parnostne zaščite naprav:

- v Parnostna zaščita naprav lahko za preprečevanje slabe zmogljivosti zahteva dodatne diskovne enote.
- Operacije obnavljanja so lahko dolgotrajnejše.

### **Kako parnostna zaščita naprav vpliva na zmogljivost**

Parnostna zaščita naprav za shranitev parnostnih podatkov zahteva dodatne V/I operacije, Če se želite izogniti težavam z zmogljivostjo, morajo vsi IOA-ji vsebovati obstojen [predpomnilnik za pisanje,](#page-22-0) ki zagotavlja integriteto podatkov in omogoča boljšo zmogljivost pri pisanju. Sistem bo obveščen, da je operacija pisanja končana takoj, ko bo kopija podatkov shranjena v predpomnilniku za pisanje. Podatki bodo pred zapisom na diskovno enoto zbrani v predpomnilniku. Ta način zbiranja zmanjša število fizičnih operacij pisanja na diskovno enoto. Zaradi predpomnilnika je zmogljivost približno enaka na zaščitenih in nezaščitenih diskovnih enotah.

<span id="page-24-0"></span>Aplikacije, ki imajo v kratkem času veliko pisalnih zahtev, kot so npr. paketni programi, lahko neugodno vplivajo na zmogljivost. Ena napaka na diskovni enoti lahko slabo vpliva na zmogljivost bralnih in pisalnih operacij.

Dodatna obdelava, povezana z napako na diskovni enoti in nizom paritete naprav, je lahko precejšna. Zmogljivost bo slabša, dokler ne popravite (ali zamenjate) okvarjene enote in dokler se ne zaključi postopek vnovične vzpostavitve postopka. Če paritetna zaščita naprav preveč zmanjša zmogljivost, razmislite o uporabi zrcalne zaščite. Naslednje teme nudijo dodatne informacije o tem, kako napake na diskovni enoti vplivajo na zmogljivost:

- Napaka na diskovni enoti v konfiguraciji paritetne zaščite naprav
- v Operacije branja na okvarjeni diskovni enoti
- Operacije pisanja na okvarjeni diskovni enoti
- [Vhodno-izhodne operacije med postopkom vnovične izdelave](#page-25-0)

### **Napaka na diskovni enoti v konfiguraciji paritetne zaščite naprav**

Če diskovna enota ne uspe, so podsistemi s paritetno zaščito naprav izpostavljeni, dokler se po zamenjavi okvarjene diskovne enote ne konča postopek sinhronizacije. V času, ko je diskovna enota izpostavljena, so potrebne dodatne V/I operacije. Če druga diskovna enota ne uspe, morate obnoviti podatke z nosilca varnostne kopije.

### **Operacije branja na okvarjeni diskovni enoti**

Paritetna zaščita naprav mora za pridobivanje podatkov z okvarjene diskovne enote prebrati vsako diskovno enoto v nizu paritete naprav, ki vsebuje okvarjeno diskovno enoto. Ker se operacije branja lahko prekrivajo, je vpliv na zmogljivost majhen.

Ker okvarjena diskovna enota s paritetno zaščito naprav lahko vsebuje samo majhno količino uporabniških podatkov, je možno, da bo zmanjšanje zmogljivosti vplivalo samo na nekaj uporabnikov.

### **Operacije pisanja na okvarjeni diskovni enoti**

Na voljo je nekaj zgledov, ki kažejo, kaj se zgodi s pisalnimi operacijami, če v nizu paritete naprav s paritetno zaščito naprav pride do napake na eni diskovni enoti. Na spodnji sliki je prikazana odpovedana enota v IOA s paritetno zaščito. To sliko uporabite v naslednjih primerih:

- [Primer: Zapisovanje na neuspelo diskovno enoto](#page-25-0)
- v [Zgled: Zapisovanje podatkov na diskovno enoto, ko so skladni podatki paritete na pokvarjeni diskovni](#page-25-0) [enoti](#page-25-0)

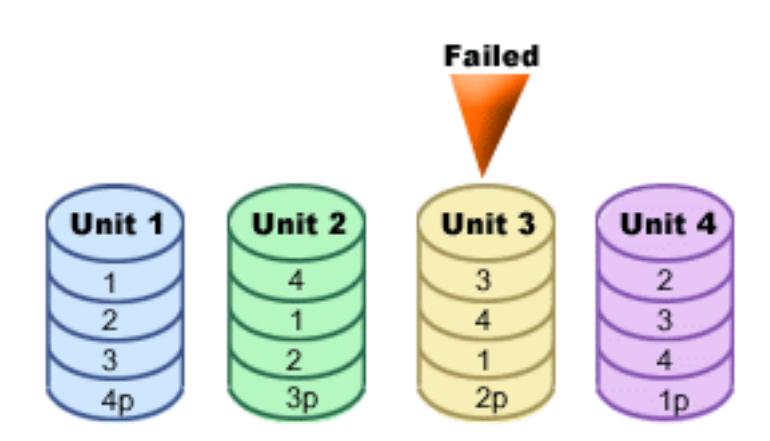

*Slika 3. Paritetni niz naprave z odpovedano diskovno enoto*

<span id="page-25-0"></span>Slika prikazuje paritetni niz s štirimi diskovnimi enotami. Vsak razdelek diskovne enote je označen s številko. Paritetni sektorji so označeni s *p*. Diskovna enota 3 je odpovedala. Diskovna enota 1 prikazuje sektorje 1, 2, 3 in 4p. Diskovna enota 2 prikazuje sektorje 4, 1, 2 in 3p. Odpovedana diskovna enota 3 prikazuje sektorje 3, 4, 1 in 2p. Diskovna enota 4 prikazuje sektorje 2, 3, 4 in 1p.

*Primer: Zapisovanje na neuspelo diskovno enoto:* Operacija pisanja s strežnika iSeries odkrije, da je na diskovni enoti, namenjeni za shranitev podatkov, prišlo do napake. Pisanje se izvaja na diskovno enoto 3, sektor q. Izvede se naslednje dejanje:

- 1. Izvorni podatki na diskovni enoti 3, sektorju 1, bodo izgubljeni zaradi napake.
- 2. Novi paritetni podatki so izračunani z branjem diskovne enote 1, sektorja 1; in diskovne enote 2, sektorja 1.
- 3. Izračunajo se nove parnostne informacije.
- 4. Novih podatkov zaradi napake ni mogoče zapisati na sektor 1 na diskovni enoti 3.
- 5. Nove paritetne informacije so zapisane na pritetni sektor 1 na diskovni enoti 4.

Operacije pisanja zahtevajo več branj (branja N-2, pri čemer je N število diskovnih enot) in eno samo operacijo pisanja za nove parnostne informacije. Podatki z diskovne enote 3 bodo znova izdelani med postopkom sinhronizacije po zamenjavi diskovne enote 3.

*Zgled: Zapisovanje podatkov na diskovno enoto, ko so skladni podatki paritete na pokvarjeni diskovni enoti:* zahteva za pisanje s strežnika iSeries odkrije napako na disku za diskovno enoto, ki vsebuje ustrezne paritetne podatke. Pisanje je zahtevano za sektor 2 na diskovni enoti 4. Paritetni podatki za diskovno enoto 4, sektor 2, so na odpovdeani diskovni enoti 3. Izvedejo se naslednja dejanja:

- 1. Na diskovni enoti 3, ki vsebuje parnostne podatke, je odkrita napaka.
- 2. Izračun parnostnih informacij ni potreben, ker pisanje na paritetni sektor diskovne enote 3 ni mogoče. Zato ni izdana nobena zahteva za branje izvornih podatkov in paritetnih informacij.
- 3. Podatki so zapisani na diskovno enoto 4, sektor 2.

Operacija pisanja za zapis novih podatkov zahteva samo eno pisanje. Paritetni podatki z diskovne enote 3 bodo znova izdelani med postopkom sinhronizacije po zamenjavi diskovne enote 3.

### **Vhodno-izhodne operacije med postopkom vnovične izdelave**

V/I operacije med postopkom vnovične izdelave (sinhronizacije) okvarjene diskovne enote morda ne bodo zahtevale dodatnih V/I diskovnih zahtev. To je odvisno od tega, kam na diskovno enoto, ki je v postopku sinhronizacije, so zapisani podatki ali prebrani z nje. Na primer:

- v Operacija branja iz diskovnega področja, ki je bilo že znova izdelano, zahteva samo eno operacijo branja.
- v Operacija branja iz diskovnega področja, ki še ni bilo znova izdelano, bo obravnavana kot operacija branja na okvarjeni diskovni enoti. Za podrobnejše informacije preberite temo ″[Operacije branja na](#page-24-0) [okvarjeni diskovni enoti](#page-24-0)″.
- v Operacija pisanja v diskovno področje, ki je bilo že znova izdelano, zahteva običajne operacije branja in pisanja (dve operaciji branja in dve operaciji pisanja).
- v Operacija pisanja v diskovno področje, ki še ni bilo znova izdelano, bo obravnavana kot operacija pisanja na okvarjeno diskovno enoto. Za podrobnejše informacije preberite temo ″[Operacije pisanja na okvarjeno](#page-24-0) [diskovno enoto](#page-24-0)″.
- **Opomba:** Postopek vnovične izdelave bo trajal dlje, če za zamenjano diskovno enoto izvajate tudi operacije branja in pisanja. Vsaka bralna ali pisalna zahteva prekine postopek vnovične izdelave, da lahko izvede potrebne V/I operacije.

## **Uporaba paritetne zaščite naprav in zrcalne zaščite**

Paritetna zaščita naprav je funkcija strojne opreme. Diskovna področja paritetne zaščite so funkcije programske opreme. Če dodate diskovne enote in zaženete paritetno zaščito naprav, podsistem diska ali IOP nista obveščena o konfiguraciji programske opreme za diskovne enote. Programska oprema, ki podpira zaščito diskovnih enot, je obveščena o tem, katere diskovne enote uporabljajo paritetno zaščito naprav.

<span id="page-26-0"></span>Če paritetno zaščito naprav uporabljate skupaj z zrcalno zaščito, veljajo naslednja pravila in problematika:

- Paritetna zaščita naprav se ne izvaja za meje diskovnega področja.
- Zrcalna zaščita se izvaja za meje diskovnega področja.
- v Zrcalno zaščito lahko zaženete za diskovno področje tudi, če trenutno nima nobenih enot, ki bi bile na voljo za zrcaljenje, ker vse uporabljajo paritetno zaščito naprav. S tem boste zagotovili, da bo diskovno področje vedno v celoti zaščiten, tudi če kasneje dodate diske brez paritetne zaščite naprav.
- v Če v konfiguracijo sistema dodate diskovno enoto, ta lahko uporablja paritetno zaščito naprav ali pa ne.
- v Če želite sistem zaščititi v celoti, zaščitite vsako diskovno področje, za kar lahko uporabite paritetno zaščito naprav, zrcalno zaščito ali obe.
- v Diskovne enote, ki so zaščitene s paritetno zaščito naprav, lahko dodate v diskovno področje, ki uporablja zrcalno zaščito. Diskovne enote, ki so zaščitene s paritetno zaščito naprav, niso udeležene v zrcalni zaščiti, ker jih že ščiti strojna oprema.
- v Če diskovno enoto, ki ni zaščitena s paritetno zaščito naprav, dodate v diskovno področje, ki uporablja zrcalno zaščito, bo nova diskovna enota udeležena v zrcalni zaščiti. Diskovne enote morate dodajati v zrcalno diskovno področje in odstranjevati iz njega v parih, ki imajo enako zmogljivost.
- v Preden za konfigurirane diskovne enote zaženete paritetno zaščito naprav, morate za diskovno področje zaustaviti zrcalno zaščito.
- v Preden zaustavite paritetno zaščito naprav, morate za vsa diskovna področja, ki vsebujejo prizadete diskovne enote, zaustaviti zrcalno zaščito.
- v Če zaustavite zrcalno zaščito, bo ena diskovna enota iz vsakega zrcalnega para postala nekonfigurirana. Nekonfigurirane enote morate dodati v diskovno področje preden znova zaženete zrcalno zaščito.

## **Zrcalna zaščita**

Zrcalna zaščita je funkcija za razpoložljivost programske opreme, ki preprečuje izgubo podatkov zaradi okvare na komponenti, povezani z diskom. Podatki so zaščiteni, ker sistem dve kopiji podatkov hrani na dveh ločenih diskovnih enotah. Če na komponenti, povezani z diskom, pride do okvare, lahko sistem še naprej deluje s pomočjo zrcalne kopije podatkov, dokler ne popravite okvarjene komponente.

Ko zaženete zrcalno zaščito ali v diskovno področje dodate diskovne enote, ki uporabljajo zrcalno zaščito, sistem izdela [zrcalne pare](#page-30-0) s pomočjo diskovnih enot z enakimi zmogljivostmi. Splošni cilj je zaščititi čim več komponent, povezanih z diskom. Da bi sistem nudil čim več podvajanja strojne opreme in njeno zaščito, [diskovne enote,](#page-30-0) ki so priključene na različne [krmilnike, vhodno/izhodne vmesnike,](#page-31-0) [vhodno/izhodne](#page-30-0) [procesorje, vodila](#page-30-0) in [stolpe.](#page-30-0)

Če pride do okvare na disku, bo zrcalna zaščita preprečevala izgubo podatkov. Zrcalna zaščita je funkcija programske opreme, ki uporablja kopije strojnih komponent, povezanih z diskom, s pomočjo katerih ohranja razpoložljivost sistema, če na eni izmed komponent pride do okvare. Uporabite ga lahko na kateremkoli modelu strežnika iSeries in je del licenčne notranje kode.

Na voljo so različne ravni zrcalne zaščite, odvisno od tega, katera strojna oprema je podvojena. Podvojite lahko naslednje:

- Diskovne enote
- Vhodno/izhodni vmesniki
- Vhodno/izhodni procesorji
- Vodila
- Stolpi
- Hitre povezave

Sistem bo med okvaro ostal na voljo, če podvojite okvarjeno komponento in strojne komponente, ki so priključene nanjo. Tehnične podrobnosti o pomnilniku strežnika in o zrcalni zaščiti lahko najdete v temah [Kako sistem naslavlja pomnilnik](#page-29-0) in [Kako deluje zrcalna zaščita.](#page-28-0)

<span id="page-27-0"></span>Podpora za oddaljeno zrcaljenje omogoča, da na lokalnem mestu hranite eno zrcalno enoto zrcalnega para, na oddaljenem mestu pa drugo. Za nekatere sisteme je standardno zrcaljenje DASD še vedno najboljša izbira, za druge sisteme pa zrcaljenje oddaljenega DASD nudi pomembne dodatne funkcije. Najprej ocenite uporabo in potrebe vašega sistema, razmislite o prednostih in slabostih vsake podpore za zrcaljenje, nato pa se odločite, katera je najboljša za vas.

Podrobnejše informacije o zrcalni zaščiti lahko najdete v naslednjih temah:

- Prednosti zrcalne zaščite
- Stroški in omejitve zrcalne zaščite
- [Načrtovanje za zrcalno zaščito](#page-28-0)
- [Zrcaljenje oddaljenega DASD](#page-41-0)

Informacije o tem, kako izvedete zrcalno zaščito naprav v vašem podjetju, lahko najdete v priročniku

[Izdelava in obnavljanje varnostnih kopij.](../../books/c4153046.pdf)

## **Prednosti zrcalne zaščite**

Z najboljšo možno konfiguracijo zrcalne zaščite sistem v primeru ene okvare na strojni opremi, povezani z diskom, še naprej deluje. V nekaterih sistemskih enotah je okvarjeno strojno opremo včasih mogoče popraviti ali zamenjati brez zaustavitve sistema. Če okvarjene komponente, kot je npr. vodilo ali V/I procesor, ni mogoče popraviti med delovanjem sistema, bo sistem običajno nadaljeval s svojim izvajanjem. Postopek popravljanja lahko odložite, sistem normalno zaustavite in se izognete dolgotrajni obnovitvi.

Čeprav ne uporabljate velikega sistema, vam zrcalna zaščita lahko zelo koristi. Okvara na disku ali na strojni opremi, povezani z diskom, ki se pojavi v nezaščitenih sistemih, lahko sistem onemogoči za več ur. Dejanski čas je odvisen od vrste okvare, velikosti pomnilnika diska, načrta za izdelavo varnostnih kopij, hitrosti tračne enote ter vrste in količine obdelave, ki jo izvaja sistem. Če v vašem podjetju ne morete dopustiti nerazpoložljivosti sistema, razmislite o uporabi zrcalne zaščite ne glede na velikost sistema.

## **Stroški in omejitve zrcalne zaščite**

Glavni strošek za uporabo zrcalne zaščite je potreba po dodatni strojni opremi. Če želite v primeru okvare na diskovni enoti doseči visoko razpoložljivost in preprečiti izgubo podatkov, potrebujete zrcalno zaščito za vsa diskovna področja. Za to boste običajno potrebovali dvakrat toliko diskovnih enot. Če želite omogočiti neprekinjeno delovanje in preprečiti izgubo podatkov v primeru okvare na diskovni enoti, krmilniku ali V/I procesorju, potrebujete podvojene krmilnike diskov in V/I procesorje. Za skoraj nepretrgano delovanje in preprečitev izgube podatkov v primeru katerekoli izmed teh okvar, kot tudi v primeru okvare na vodilu, lahko nadgradite model. Če pride do okvare na vodilu 1, sistem ne more več delovati. Ker so okvare na vodilih redke in zaščita na ravni vodila ni veliko večja od zaščite na ravni V/I procesorja, se vam bo nadgraditev modela morda zdela stroškovno bolj primerna.

Zrcalna zaščita ima minimalen učinek na zmogljivost. Če vodila, V/I procesorji in krmilniki v sistemu z zrcalno zaščito niso bolj obremenjeni kot v enakovrednem sistemu brez zrcalne zaščite, bo zmogljivost dveh sistemov približno enaka.

Pri odločanju, ali boste v sistemu uporabili zrcalno zaščito ali ne, morate stroške možnega nedelovanja sistema primerjati s stroški dodatne strojne opreme. Dodatni stroški v zmogljivosti ali kompleksnosti sistema so običajno zanemarljivi. Prav tako razmislite tudi o uporabi drugih možnosti za razpoložljivost in obnovitev, kot je na primer paritetna zaščita naprav. Zrcalna zaščita običajno zahteva dvakrat toliko diskovnih enot. Za [sočasno vzdrževanje](#page-30-0) in višjo razpoložljivost v sistemih z zrcalno zaščito boste morda potrebovali še kakšno drugo strojno opremo, povezano z diskom.

#### **Omejitve**

<span id="page-28-0"></span>Čeprav lahko zrcalna zaščita ohranja razpoložljivost sistema po okvari v strojni opremi, povezani z diskom, ni zamenjava za shranjevalne postopke. Obstaja lahko več tipov okvar strojne opreme, povezane z diskom ali nesreč (kot so poplave ali sabotaže), ki zahtevajo uporabo varnostnega nosilca.

Zrcalna zaščita ne more ohranjati razpoložljivosti sistema, če pride do okvare v drugi pomnilniški enoti v zrcalnem paru, preden popravite prvo okvarjeno pomnilniško enoto in obnovite delovanje zrcalne zaščite. Če sta dve okvarjeni pomnilniški enoti v različnih zrcalnih parih, bo sistem še vedno na voljo, opravljena pa bo tudi običajna obnovitev zrcalne zaščite, ker zrcalna para nista odvisna eden od drugega. Če pride do okvare v drugi pomnilniški enoti v enakem zrcalnem paru, to morda ne bo povzročilo izgube podatkov. Če je okvara omejena na elektronske elemente diska ali če lahko predstavnik servisne službe za obnovitev vseh podatkov uporabi funkcijo Shrani podatke diskovne enote, ne bodo izgubljeni nobeni podatki.

Če pride do okvare v obeh pomnilniških enotah zrcalnega para, kar povzroči izgubo podatkov, bo izgubljeno celotno diskovno področje, vse enote v diskovnem področju pa bodo zbrisane. V tem primeru morate diskovno področje obnoviti z [varnostnega nosilca in uveljaviti spremembe dnevnika.](../rzaki/rzakiappyjrn.htm)

Pri zagonu operacije zrcalne zaščite bodo lahko objekti, ki so bili izdelani na izbrani enoti, preneseni na drugo enoto. Po zagonu zrcalne zaščite izbrana enota morda ne bo več obstajala.

## **Načrtovanje za zrcalno zaščito**

Če uporabljate sistem z več vodili ali velik sistem z enim vodilom, razmislite o uporabi [zrcalne zaščite.](#page-26-0) Večje ko je število diskovnih enot, priključenih na sistem, bolj pogoste so okvare v strojni opremi, povezani z diskom; razlog za to je preprosto ta, da je na voljo več posameznih delov strojne opreme, v katerih lahko pride do okvare. Zato postane možnost izgube podatkov ali razpoložljivosti sistema kot posledica okvare na disku ali v drugi strojni opremi bolj verjetna. Tudi če se poveča velikost diskovnega pomnilnika v sistemu, se obnovitveni čas po okvari v strojni opremi podsistema diskovnega pomnilnika bistveno poveča. Časi nedelovanja postanejo vedno bolj pogosti, dolgotrajni in dražji.

Pri razmišljanju o uporabi zrcalne zaščite se obrnite na IBM-ovega tržnega predstavnika, ki vas bo vodil skozi naslednje načrtovalne korake:

- 1. [Določanje diskovnih področij za zaščito](#page-31-0) .
- 2. [Določanje zahtev za zmogljivost diskovnega pomnilnika.](#page-31-0)
- 3. Določanje ravni zaščite, ki jo [želite uporabiti za vsako zrcalno diskovno področje.](#page-32-0)
- 4. [Določanje, katero dodatno strojno opremo potrebujete za zrcalno zaščito.](#page-38-0)
- 5. [Določanje, katero dodatno strojno opremo potrebujete zaradi zmogljivosti.](#page-39-0)
- 6. [Naročanje strojne opreme.](#page-40-0)
- 7. [Načrtovanje namestitve sistema in konfiguracije novih enot.](#page-40-0)
- 8. [Namestitev nove strojne opreme.](#page-41-0)

Podrobnejše informacije o zrcalni zaščiti lahko najdete v naslednjih temah:

[Prednosti zrcalne zaščite](#page-27-0) [Stroški in omejitve zrcalne zaščite](#page-27-0) Kako deluje zrcalna zaščita

### **Kako deluje zrcalna zaščita**

Ker zrcalno zaščito konfigurira diskovno področje, lahko prezrcalite eno, nekaj ali vsa diskovna področja v sistemu. Privzeto ima vsak sistem sistemsko diskovno področje. Za uporabo zrcalne zaščite ni potrebno izdelati uporabniških diskovnih področij. Čeprav zrcalno zaščito konfigurira diskovno področje, morate za omogočanje največje razpoložljivosti sistema prezrcaliti vsa diskovna področja. Če pride do okvare diskovne enote v diskovnem področju, ki ni prezrcaljen, sistema ne bo mogoče uporabiti, dokler ne popravite ali zamenjate diskovne enote.

Algoritem za začetek izdelovanja zrcalnih parov samodejno izbere konfiguracijo zrcaljenja, ki nudi največjo možno zaščito na ravni vodila, V/I procesorja ali krmilnika za konfiguracijo strojne opreme v sistemu. Če so pomnilniške enote [zrcalnega para](#page-30-0) na ločenih vodilih, imajo največjo možno neodvisnost ali zaščito. Ker ne

<span id="page-29-0"></span>souporabljajo nobenih sredstev na ravni vodila, V/I procesorja ali krmilnika, okvara v eni izmed teh strojnih komponent omogoča neprekinjeno delovanje druge zrcalne enote.

Vsi podatki, ki so zapisani na zrcalno enoto, so zapisani na obe pomnilniški enoti zrcalnega para. Branje podatkov iz zrcalne enote lahko poteka iz katerekoli pomnilniške enote zrcalnega para. Uporabnik vidi, na kateri zrcalni enoti se izvaja branje podatkov, vendar nikjer ne vidi, da obstajata dve fizični kopiji podatkov.

Če pride do okvare v eni pomnilniški enoti zrcalnega para, sistem *začasno ustavi* zrcalno zaščito za okvarjeno zrcalno enoto. Sistem še naprej deluje s pomočjo druge zrcalne enote. Okvarjeno zrcalno enoto lahko fizično popravite ali zamenjate.

Za tem, ko popravite ali zamenjate okvarjeno zrcalno enoto, sistem *uskladi* zrcalni par tako, da trenutne podatke prekopira iz delujoče pomnilniške enote v drugo pomnilniško enoto. Med usklajevanjem je zrcalna enota, v katero se kopirajo podatki, v stanju *nadaljevanja*. Usklajevanje ne zahteva namenskega sistema in se izvaja sočasno z drugimi opravili v sistemu. Usklajevanje vpliva na zmogljivost sistema. Po končanem usklajevanju postane zrcalna enota *aktivna*.

Za podrobnosti o pomnilniku na strežniku preglejte Kako strežnik naslavlja pomnilnik.

*Kako strežnik naslavlja pomnilnik:* Diskovne enote so dodeljene diskovnemu področju na osnovi pomnilniških enot. Sistem obravnava vsako pomnilniško enoto znotraj diskovne enote kot ločeno enoto pomožnega pomnilnika. Če sistemu priključite novo diskovno enoto, sistem v začetku vsako pomnilniško enoto obravnava kot nekonfigurirano. S pomočjo možnosti DST (namenska storitvena orodja) lahko te nekonfigurirane pomnilniške enote dodate v sistemsko, osnovno ali neodvisno diskovno področje. Pri dodajanju nekonfiguriranih pomnilniških enot uporabite podatke o serijski številki, ki jo dodeli proizvajalec; s tem boste namreč zagotovili izbiro pravilne fizične pomnilniške enote. Posamezne pomnilniške enote znotraj diskovne enote lahko določite s pomočjo informacij o naslovu, ki jih poiščete na zaslonu Prikaži konfiguracijo diska DST.

Če v diskovno področje dodate nekonfigurirano pomnilniško enoto, ji sistem dodeli številko enote, ki jo lahko uporabite namesto serijske številke in naslova. Za določeno pomnilniško enoto bo uporabljena enaka številka enote, tudi če diskovno enoto povežete s sistemom na drugačen način.

Če enota uporablja zrcalno zaščito, bo dvema pomnilniškima enotama zrcalnega para dodeljena enaka številka enote. Dve pomnilniški enoti v zrcalnem paru je mogoče ločevati s pomočjo serijske številke in naslova.

Za določitev, katera fizična diskovna enota je določena s katero številko enote, si zapišite dodelitev številk enot, saj boste na ta način zagotovili pravilno določanje. Če imate na voljo tiskalnik, natisnite zaslon DST ali SST konfiguracije diska. Če morate preveriti dodelitev številke enote, uporabite zaslon Prikaži status konfiguracije DST ali SST, s katerim boste prikazali serijske številke in naslove vseh enot.

Pomnilniška enota, ki jo sistem naslavlja kot enoto 1, sistem vedno uporablja za shranjevanje licenčne notranje kode in podatkovnih področij. Pomnilnik, ki se uporablja v enoti 1, je precej velik in se spreminja glede na konfiguracijo sistema. Enota 1 vsebuje omejeno količino uporabniških podatkov. Ker enota 1 vsebuje začetne programe in podatke, ki se uporabljajo med IPL-jem sistema, se imenuje tudi **enota z izvorom nalaganja**.

Sistem za druge enote prihrani nespremenljivo velikost pomnilniških enot. Velikost tega rezerviranega področja je 1.08 Mb na enoto, s čimer se razpoložljivi prostor za vsako enoto zmanjša za to velikost.

*Oddaljeno zrcaljenje:* Podpora za oddaljeno zrcaljenje omogoča razdelitev diskovnih enot v sistemu na skupino za lokalni DASD in na skupino za oddaljeni DASD. Oddaljeni DASD je priključen na en niz optičnih vodil, lokalni DASD pa na drugega. Lokalni in oddaljeni DASD lahko fizično ločite na različnih mestih z razširitvijo ustreznih optičnih vodil do oddaljenega mesta in dodate višjo raven zaščite v primeru nesreče na strani.

<span id="page-30-0"></span>*Sočasno vzdrževanje:* Sočasno vzdrževanje je postopek popravljanja ali zamenjave okvarjene strojne komponente, povezane z diskom, med uporabo sistema za običajne operacije.

V sistemih, ki ne uporabljajo zrcalne zaščite ali paritetne zaščite, sistem v primeru okvare v strojni opremi, povezani z diskom, ni na voljo in ostane nerazpoložljiv, dokler ne popravite ali zamenjate okvarjene strojne opreme. Če uporabljate zrcalno zaščito, pa lahko okvarjeno strojno opremo pogosto popravite ali zamenjate med uporabo sistema.

Podpora za sočasno vzdrževanje je funkcija pakiranja strojne opreme sistemske enote. Pakiranje v začetnem sistemu (9402) ne podpira sočasnega vzdrževanja. Zrcalna zaščita podpira sočasno vzdrževanje samo, če ga podpirata tudi strojna oprema in pakiranje sistema. Najboljša konfiguracija strojne opreme za zrcalno zaščito omogoča tudi največje možnosti za sočasno vzdrževanje.

Sistem lahko neprekinjeno deluje tudi, če pride do številnih okvar in popravil. Tako na primer okvara v zbiru glave diska ne bo preprečila delovanja sistema. Zamenjava zbira glave in usklajevanje zrcalne enote se lahko izvajata med delovanjem sistema. Večjo raven zaščite ko uporabljate, bolj pogosto je mogoče izvajati sočasno vzdrževanje.

V nekaterih modelih sistem omeji raven zaščite za enoto 1 in njeno zrcalno enoto na zaščito na ravni krmilnika. Za podrobnejše informacije preglejte ″Zrcalna zaščita - pravila za konfiguriranje″ v [Izdelava in](../../books/c4153046.pdf)

[obnovitev varnostnih kopij.](../../books/c4153046.pdf)

V nekaterih primerih lahko diagnosticiranje in popravljanje zahtevata začasno zaustavitev aktivnih zrcalnih enot. V tem primeru lahko tudi zaustavite sistem, da boste zmanjšali izpostavljenost pri delovanju z zmanjšano zrcalno zaščito. Pri nekaterih vrstah popravljanja boste morali zaustaviti sistem. *Odloženo vzdrževanje* je postopek čakanja na popravo ali zamenjavo okvarjene strojne komponente, povezane z diskom, do zaustavitve sistema. Sistem je sicer na voljo, čeprav je njegova zrcalna zaščita zmanjšana za okvarjene strojne komponente. Odloženo vzdrževanje je mogoče samo pri uporabi zrcalne zaščite ali paritetne zaščite naprav.

*Zrcaljeni par:* Dve pomnilniški enoti, ki vsebujeta enake podatke in ju sistem obravnava kot eno enoto. *Zrcalna enota* je pomnilniška enota, ki predstavlja polovico zrcalnega para.

*Diskovna enota:* Diskovne enote so naprave, ki vsebujejo pomnilniške enote. Strojno opremo naročate na ravni diskovnih enot. Vsaka diskovna enota ima enolično serijsko številko.

*Pomnilniška enota* je definiran prostor znotraj diskovne enote, ki jo naslavlja sistem.

*Enota* je definiran razdelek pomnilnika na eni ravni. Ta prostor je najmanjši položaj na disku, ki ga lahko naslavlja uporabnik. Diskovno področje je sestavljeno iz ene ali več enot, ki so določene z enoličnimi številkami. Enota je neprezrcaljeno diskovno področje v eni pomnilniški enoti. Enota v prezrcaljenem diskovnem področju je zrcalni par, sestavljen iz dveh pomnilniških enot.

Z določenimi ukazi za izdelavo (CRTPF, CRTJRNRCV itd.) lahko izdelate objekt v podani enoti. V neprezrcaljenem okolju je to ena pomnilniška enota. V prezrcaljenem okolju vrednost parametra UNIT pomeni zrcalni par.

Za podrobnosti o pomnilniku na strežniku preglejte [Kako sistem naslavlja pomnilnik.](#page-29-0)

*Stolp:* Ohišje, ki vsebuje pomnilniške enote in ga sistem lahko ločeno naslavlja.

*Vodilo:* Vodilo predstavlja glavni komunikacijski kanal za vhodne in izhodne prenose podatkov. Sistem lahko uporablja eno ali več vodil.

*V/I procesor:* Vhodno /izhodni procesor (IOP) je priključen na vodilo. Uporablja se za prenašanje informacij med glavnim pomnilnikom in določenimi skupinami krmilnikov. Nekateri IOP-ji so namenjeni <span id="page-31-0"></span>specifičnim tipom krmilnikov, kot so na primer krmilniki diskov. Drugi IOP-ji so lahko povezani z več kot enim tipom krmilnikov, kot so na primer krmilniki trakov in krmilniki diskov.

*I/O adapter:* Vhodno/izhodni vmesnik (IOA) je povezan z vhodno/izhodnim procesorejm (IOP). Vhodno/izhodni vmesnik prenese informacije med IOP in diskovnimi enotami.

*Krmilnik:* Krmilnik diska se poveže z IOP-jem in obravnava prenose informacij med IOP-jem in diskovnimi enotami. Nekatere diskovne enote imajo vgrajene krmilnike, druge pa ločene.

### **Odločanje, katere diskovne enote zaščititi**

Zrcalno zaščito konfigurirana diskovno področje, ker predstavlja uporabniško raven nadzora nad pomnilnikom z eno ravnijo. Zrcalno zaščito lahko uporabite za zaščito enega, več ali vseh diskovnih področij v sistemu. Vendar pa za uporabo zrcalne zaščite ne potrebujete več diskovnih področij. Zrcalna zaščita deluje tudi, če vse diskovne enote v sistemu konfigurirate v enem diskovnem področju (privzetek na strežniku iSeries). Pravzaprav zrcaljenje zmanjša potrebo za particioniranjem pomožnega pomnilnika v diskovnem področju za zaščito in obnovitev podatkov. Vendar pa uporabo diskovnih področij kljub temu priporočamo zaradi zmogljivosti in drugih razlogov.

Če želite omogočiti najboljšo možno zaščito in razpoložljivost celotnega sistema, za vsa diskovna področja v sistemu določite zrcalno zaščito:

- v Če imate v sistemu nekaj diskovnih področij z zrcalno zaščito in nekaj diskovnih področij brez nje, okvara diskovne enote v diskovnem področju brez zrcalne zaščite resno omeji delovanje celotnega sistema. Podatki v diskovnem področju, v katerem je prišlo do napake, bodo lahko izgubljeni, najbrž pa bo potreben tudi dolgotrajen postopek obnovitve.
- Če pride do okvare diska v prezrcaljenem diskovnem področju in sistem vsebuje tudi neprezrcaljena diskovna področja, podatki ne bodo izgubljeni. Vendar pa v nekaterih primerih ne bo mogoče izvesti [sočasnega vzdrževanja.](#page-30-0)

Diskovne enote, uporabljene v diskovnem področju, morate izbrati zelo previdno. Če želite omogočiti čim boljšo zaščito in zmogljivost, naj diskovno področje vsebuje diskovne enote, ki so priključene na različne V/I procesorje. Število diskovnih enot v diskovnem področju, ki so priključene vsakemu V/I procesorju, naj bo enako (kar pomeni uravnoteženo).

### **Določanje potrebnih diskovnih enot**

Prezrcaljeno diskovno področje zahteva dvakrat toliko pomnilnika kot neprezrcaljeno diskovno področje, ker sistem v diskovnem področju hrani dve kopiji vseh podatkov. Poleg tega je za zrcalno zaščito potrebno tudi sodo število diskovnih enot enake zmogljivosti, da jih je mogoče združiti v zrcalne pare. V obstoječih sistemih za omogočanje potrebne dodatne zmogljivosti pomnilnika ni potrebno dodati enakih tipov diskovnih enot, ki so že priključene. Katerekoli nove diskovne enote lahko dodajate, dokler je na voljo dovolj pomnilnika in sodo število pomnilniških enot enake velikosti. Sistem bo dodelil zrcalne pare in po potrebi samodejno prenesel podatke. Če diskovno področje ne vsebuje dovolj pomnilnika ali pomnilniških enot ni mogoče združiti v pare, za to diskovno področje ni mogoče uporabiti zrcalne zaščite.

Postopek določanja diskovnih enot, ki so potrebne za zrcalno zaščito, je podoben za obstoječe in nove sisteme. Skupaj s tržnim predstavnikom IBM-a naredite naslednje:

- 1. [Načrtujte, koliko podatkov bo vsebovalo vsako diskovno področje.](#page-32-0)
- 2. Načrtujete ciljne odstotke pomnilnika, ki bodo uporabljeni za diskovno področje (kako polno bo diskovno področje).
- 3. Načrtujte število in tip diskovnih enot, potrebnih za omogočanje zahtevanega pomnilnika. Za obstoječe diskovno področje lahko za omogočanje potrebnega pomnilnika načrtujete uporabo drugačnega tipa in modela diskovne enote. Zagotoviti morate le sodo število vsakega tipa diskovnih enot in modelov.

Ko je načrtovanje za vsa diskovna področja končano, lahko po želji [načrtujete nadomestne enote.](#page-32-0)

Ko zberete vse informacije, lahko [izračunate skupno potrebno velikost pomnilnika.](#page-32-0)

<span id="page-32-0"></span>*Načrtovanje zmogljivosti pomnilnika:* Za nove sisteme vam lahko pri analiziranju zahtev za pomnilnik sistema pomaga IBM-ov tržni predstavnik. Za obstoječe sisteme lahko kot začetno točko uporabite trenutno količino podatkov v načrtovanem diskovnem področju. Možnost Prikaži zmogljivost konfiguracije diska DST ali SST kaže skupno velikost (v milijonih bajtov) in odstotke pomnilnika, uporabljene za vsako diskovno področje v sistemu. Za izračun podatkov v megabajtih, ki so trenutno v diskovnem področju, pomnožite velikost diskovnega področja s trenutno uporabljenimi odstotki. Pri načrtovanju bodočih pomnilniških zahtev za diskovno področje morate upoštevati tudi rast in zmogljivost.

Načrtovano količino podatkov in načrtovane odstotke za uporabo pomnilnika uporabite za določitev velikosti dejanskega pomožnega pomnilnika, potrebnega za prezrcaljeno diskovno področje. Če bo na primer diskovno področje vsebovalo 1 GB (GB je enak 1 073 741 824 bajtom) dejanskih podatkov, za zrcalne kopije podatkov potrebuje 2 GB pomnilnika. Če za to diskovno področje načrtujete polovično zasedenost (50%), diskovno področje potrebuje 4 GB dejanskega pomnilnika. Če je načrtovan odstotek za uporabo pomnilnika 66%, je potrebno 3 GB dejanskega pomnilnika. En gigabajt dejanskih podatkov (2 GB zrcalnih podatkov) v 5-gigabajtnem diskovnem področju povzroči 40% uporabo pomožnega pomnilnika.

*Načrtovanje nadomestnih diskovnih enot:* Nadomestne enote lahko za zrcalni par po okvari diskovne enote zmanjšajo čas, ko se sistem izvaja brez zrcalne zaščite. Če pride do okvare na diskovni enoti in je na voljo nadomestna enota enake zmogljivosti, bo uporabljena za zamenjavo okvarjene enote. S pomočjo možnosti za zamenjavo DST ali SST uporabnik izbere okvarjeno diskovno enoto, nato pa nadomestno enoto za njeno zamenjavo. Sistem logično zamenja okvarjeno enoto z izbrano nadomestno enoto, nato pa novo enoto uskladi z drugo delujočo enoto zrcalnega para. Zrcalna zaščita za ta par bo znova stopila v veljavo po končani uskladitvi (ta običajno traja manj kot eno uro). Seveda pa lahko od trenutna, ko pokličete predstavnika servisne službe, do trenutka, ko bo okvarjena enota popravljena in usklajena in bo zrcalna zaščita znova aktivna za ta par, preteče nekaj ur.

Če želite v celoti izkoristiti nadomestne enote, potrebujete vsaj po eno nadomestno enoto različnih zmogljivosti, ki jih imate v sistemu. Na ta način boste za vse okvarjene enote različnih velikosti omogočili eno nadomestno enoto. Okvarjeno enoto morate zamenjati z nadomestno enoto enake zmogljivosti.

*Skupne načrtovane potrebe za zmogljivost pomnilnika:* Ko končate z načrtovanjem števila in tipa pomnilniških enot, potrebnih za vsa diskovna področja v sistemu in za vse nadomestne pomnilniške enote, dodajte skupno število pomnilniških enot za vsak tip in model diskovne enote. Ne pozabite, da načrtovano število kaže število pomnilniških enot vseh tipov diskovnih enot in ne število diskovnih enot. Preden naročite strojno opremo, skupaj z IBM-ovim tržnim predstavnikom pretvorite načrtovano število pomnilniških enot v diskovne enote.

Prejšnji postopek vam bo pomagal pri načrtovanju skupnega števila diskovnih enot, potrebnih za sistem. Če je ta načrt namenjen za nov sistem, potem je to število, ki ga morate naročiti. Če je načrt namenjen za obstoječi sistem, število vseh tipov diskovnih enot, ki so trenutno v sistemu, odštejte od načrtovanega števila. To je število novih diskovnih enot, ki jih naročite.

### **Določanje želene ravni zaščite**

Raven zrcalne zaščite določa, ali se bo sistem med okvarami različnih ravni strojne opreme še naprej izvajal. Raven zaščite predstavlja količino z diskom povezane podvojene strojne opreme, ki jo uporabljate. Če več zrcalnih parov uporablja višjo raven zaščite, bo sistem bolj pogosto uporaben med okvaro z diskom povezane strojne opreme. Vendar lahko ugotovite tudi, da boste stroške v sistemu bolj zmanjšali z uporabo nižje ravni zaščite. Na voljo so štiri ravni zrcalne zaščite, ki so navedene od najnižje do najvišje:

- [Zaščita na ravni diskovne enote](#page-33-0)
- [Zaščita na ravni vhodno/izhodnega vmesnika](#page-34-0)
- Zaščita na ravni vhodno/izhodnega procesoria
- [Zaščita na ravni vodila](#page-36-0)
- [Zaščita na ravni stolpa](#page-37-0)
- v [Zaščita na ravni klica](#page-37-0)

<span id="page-33-0"></span>Pri določanju, katera raven zaščite je primerna za vas, razmislite o prednostih vsake ravni v skladu z naslednjim:

- v Zmožnost za ohranjanje aktivnosti sistema med okvaro z diskom povezane strojne opreme.
- v Zmožnost za izvajanje vzdrževanja sočasno s sistemskimi operacijami. Da bi po napaki čim bolj zmanjšali čas, ko bo zrcalni par nezaščiten, boste okvarjeno strojno opremo najbrž želeli popraviti med delovanjem sistema.

Med operacijo zagona zrcalne zaščite sistem združi diskovne enote v pare in tako za sistem omogoči največjo možno raven zaščite. Če diskovne enote dodate v zrcalno diskovno področje, sistem v pare združi samo dodane diskovne enote, pri tem obstoječih parov ne razporedi znova. Konfiguracija strojne opreme vključuje samo strojno opremo in način njene povezave.

Podrobnejše informacije o ravneh zaščite lahko najdete v temi Podrobnejše informacije o ravneh zaščite.

*Podrobnejše informacije o ravneh zaščite:* Raven zrcalne zaščite določa, ali se bo sistem med okvarami različnih ravni strojne opreme še naprej izvajal. Zrcalna zaščita vedno nudi zaščito na ravni diskovne enote, ki omogoča razpoložljivost sistema za eno okvaro diskovne enote. Če želite ohraniti razpoložljivost sistema za okvare v drugi z diskom povezani strojni opremi, morate uporabiti višje ravni zaščite. Če želite na primer ohraniti razpoložljivost sistema pri okvari V/I procesorja, morajo imeti vse diskovne enote, priključene na okvarjeni IOP, zrcalne enote, priključene na druge IOP-je.

Raven zrcalne zaščite določa tudi, ali je za različne tipe okvar mogoče izvesti [sočasno vzdrževanje.](#page-30-0) Določeni tipi okvar zahtevajo sočasno vzdrževanje za diagnosticiranje ravni strojne opreme, ki so nad ravnijo okvarjene strojne komponente. Tako boste morali na primer za diagnosticiranje prekinitve napajanja v diskovni enoti znova nastaviti V/I procesor, na katerega je priključena okvarjena diskovna enota. Zato je potrebna zaščita na ravni V/I procesorja. Višjo raven zrcalne zaščite ko uporabljate, bolj pogosto je mogoče uporabiti sočasno vzdrževanje.

Raven zaščite, ki je na voljo za uporabo, je odvisna od strojne opreme, ki jo podvojite. Če podvojite diskovne enote, bo na voljo zaščita na ravni diskovne enote. Če podvojite tudi krmilnike diskovnih enot, bo na voljo zaščita na ravni krmilnika. Če podvojite vhodno/izhodne procesorje, bo na voljo zaščita na ravni vhodno/izhodnega procesorja. Če podvojite vodila, bo na voljo zaščita na ravni vodila. Za zrcalne enote bo vedno na voljo vsaj zaščita na ravni diskovne enote. Ker je pri večini notranjih diskovnih enot krmilnik zapakiran skupaj z diskovno enoto, bo na voljo vsaj zaščita na ravni krmilnika.

Med operacijo zagona zrcalne zaščite sistem združi diskovne enote v pare in tako za sistem omogoči največjo možno raven zaščite. Če diskovne enote dodate v zrcalno diskovno področje, sistem v pare združi samo dodane diskovne enote, pri tem obstoječih parov ne razporedi znova. Konfiguracija strojne opreme vključuje samo strojno opremo in način njene povezave.

*Zaščita na ravni diskovne enote:* Zrcalna zaščita vedno nudi zaščito na ravni diskovne enote, ker so pomnilniške enote podvojene. Če je vaš glavni namen zaščititi podatke, visoka razpoložljivost sistema pa je na drugem mestu, je zaščita na ravni diskovne enote ustrezna za vas. Diskovna enota je strojna komponenta, na kateri najpogosteje prihaja do okvar, zaščita na ravni diskovne enote pa omogoča razpoložljivost sistema po tej okvari.

[Sočasno vzdrževanje](#page-30-0) je pogosto mogoče za določene tipe okvar na diskovni enoti z zaščito na ravni diskovne enote.

Na tej sliki so prikazani elementi zaščite na ravni diskovne enote: eno vodilo, povezano z enim IOP-jem, povezano z enim IOA-jem, ki je povezan z dvema ločenima diskovnima enotama. Dve pomnilniški enoti tvorita zrcalni par. Če uporabljate zaščito na ravni diskovne enote, lahko sistem v primeru okvare diskovne enote še naprej deluje. Če pride do okvare v krmilniku ali v V/I procesorju, sistem ne more dostopiti do podatkov v nobeni pomnilniški enoti zrcalnega para, zato sistem ne bo uporaben.

<span id="page-34-0"></span>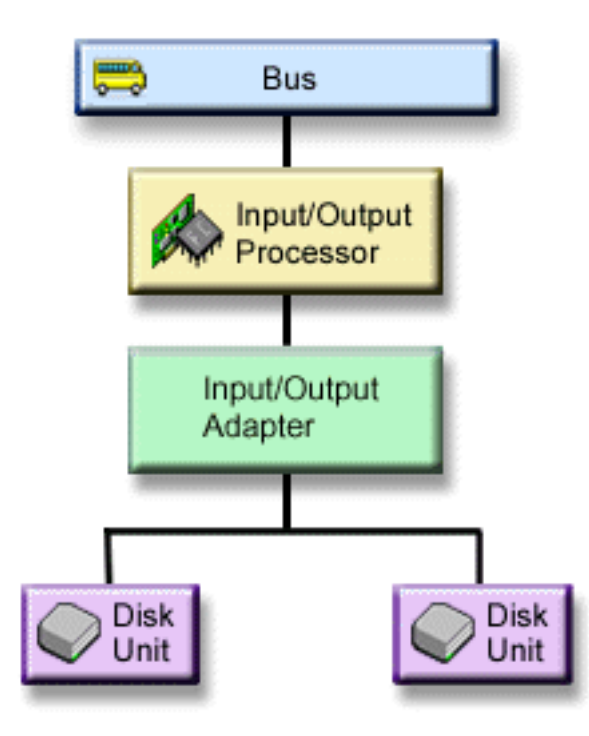

*Zaščita na ravni vhodno/izhodnega vmesnika:* Ali želite uporabljati zaščito na ravni vhodno/izhodnega vmesnika (IOA), določite na osnovi naslednjega:

- Ali želite ohraniti sistem na voljo, če IOA ne uspe.
- v Omogoča sočasno popravljanje okvarjene diskovne enote ali IOA. Če želite kot pripravo na osamitev okvarjene postavke ali za preverjanje dejanja popravljanja uporabiti postopke za okrevanje po težavi, mora biti IOA dodeljen dejanju popravljanja. Če katerakoli izmed diskovnih enot, ki so priključene na IOA, ne uporablja zaščite na ravni IOA, potem ta del [sočasnega vzdrževanja](#page-30-0) ni mogoč.

Če želite uporabljati zaščito na ravni IOA, morajo imeti vse diskovne enote zrcalno enoto priključeno na drug IOA. Naslednja slika prikazuje zaščito na ravni IOA. Dve pomnilniški enoti tvorita zrcalni par. Če uporabljate zaščito na ravni IOA, lahko sistem v primeru okvare enega IOA-ja še naprej deluje. Če pride do okvare v V/I procesorju, sistem ne more dostopiti do podatkov na nobeni diskovni enoti, zato sistem ne bo uporaben.

<span id="page-35-0"></span>Na tej sliki so prikazani elementi zaščite na ravni IOA: eno vodilo, povezano z enim IOP-jem, povezano z dvema IOA-jema, ki sta oba povezana z dvema ločenima diskovnima enotama.

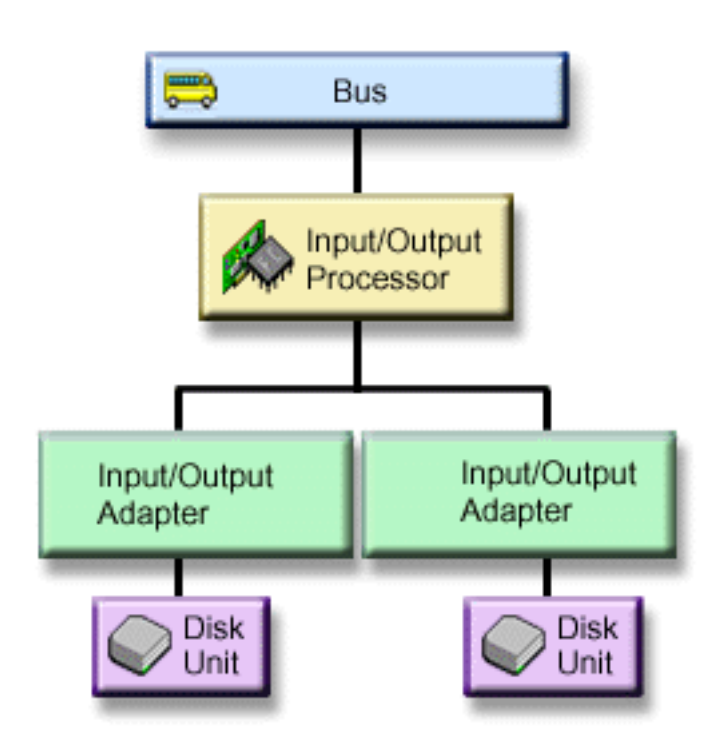

*Zaščita na ravni vhodno/izhodnega procesorja:* Če želite uporabljati zaščito na ravni vhodno/izhodnega procesorja, določite na osnovi naslednjega:

- Omogoča razpoložljivost sistema pri okvarah V/I procesorja.
- Omogoča razpoložljivost sistema pri okvarah kabla, priključenega na V/I procesor.
- v Omogoča sočasno popravljanje določenih tipov okvar na diskovnih enotah ali kablih. Za te tipe okvar mora [sočasno vzdrževanje](#page-30-0) znova nastaviti V/I procesor. Če katerakoli izmed diskovnih enot, ki so priključene na IOP, ne uporablja zaščite na ravni vhodno-izhodnega procesorja, sočasno vzdrževanje ne bo mogoče.

Če želite uporabljati zaščito na ravni V/I procesorja, morajo imeti vse diskovne enote, ki so priključene na V/I procesor, zrcalni par priključen na drug V/I procesor. V številnih sistemih zaščita na ravni V/I procesorja ni mogoča za zrcalni par v enoti 1.

Na tej sliki so prikazani elementi zaščite na ravni IOP: eno vodilo, povezano z dvema IOP-jema, od katerih je vsak povezan z dvema ločenima IOA-jema in dvema ločenima diskovnima enotama. Dve pomnilniški enoti tvorita zrcalni par. Če uporabljate zaščito na ravni IOP, lahko sistem v primeru okvare enega V/I procesorja še naprej deluje. Sistem ne bo mogoče uporabiti samo v primeru, če pride do okvare na vodilu.

<span id="page-36-0"></span>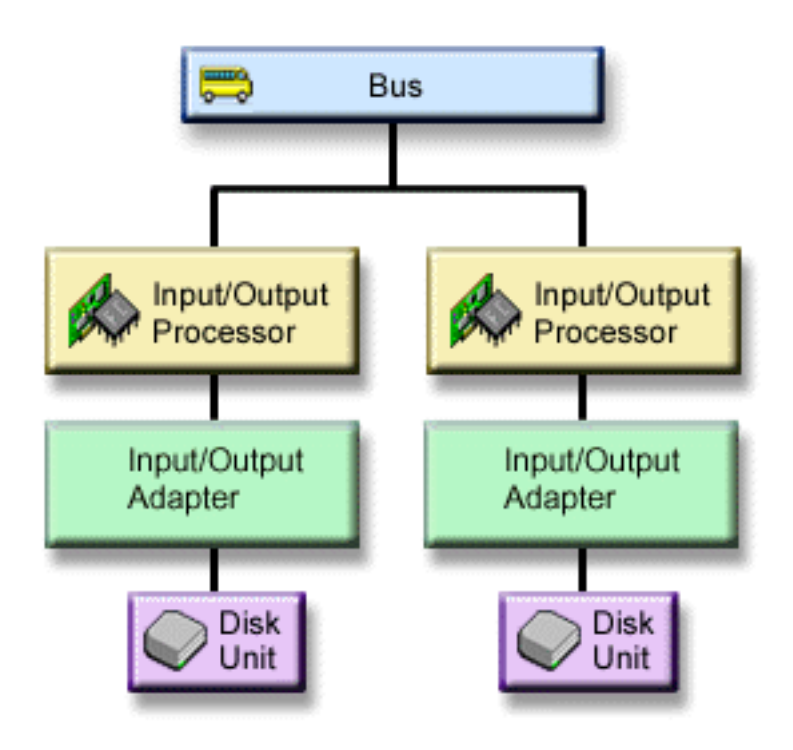

*Zaščita na ravni vodila:* Zaščita na ravni vodila lahko omogoči izvajanje sistema, če pride do okvare vodila. Vendar pa zaščita na ravni vodila pogosto zahteva največ stroškov; razlogi za to so naslednji:

- v Če pride do okvare na vodilu 1, sistema ni mogoče uporabljati.
- v Če pride do napake na vodilu, se lahko V/I operacije diska nadaljujejo, vendar se izgubi veliko druge strojne opreme, kot so delovne postaje, tiskalniki in komunikacijske linije, tako da je sistem praktično neuporaben.
- v Okvare na vodilu so v primerjavi z okvarami v strojni opremi, povezani z diskom, veliko redkejše.
- [Sočasno vzdrževanje](#page-30-0) ni možno za okvare vodila.

Če želite uporabljati zaščito na ravni vodila, morajo imeti vse diskovne enote, ki so priključene ne vodilo, zrcalni par priključen na drugo vodilo. Zaščita na ravni vodila ni možna za enoto 1.

Na tej sliki so prikazani elementi zaščite na ravni vodila: en stolp, ki vsebuje dve vodili, povezani z ločenimi IOP-ji, IOA-ji in diskovnimi enotami. Dve pomnilniški enoti tvorita zrcalni par. Če uporabljate zaščito na ravni vodila, lahko sistem v primeru okvare na vodilu še naprej deluje. Če pride do okvare na vodilu 1, sistem ne more več delovati.

<span id="page-37-0"></span>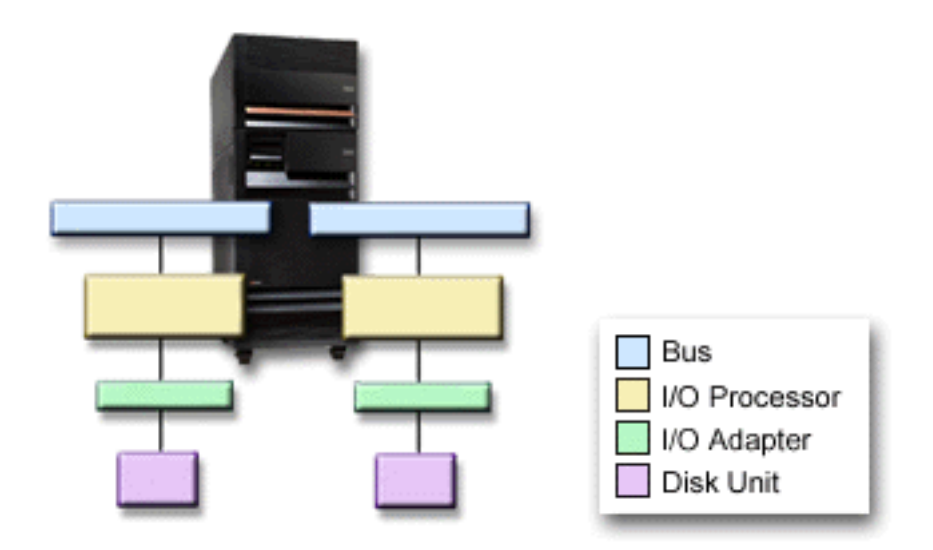

*Zaščita na ravni stolpa:* Zaščita na ravni stolpa omogoča sistemu, da se zažene, če stolp ne uspe. Vendar pa zaščita na ravni stolpa pogosto zahteva veliko stroškov. Razlogi za to so naslednji:

- Če pride do napake v stolpu, se lahko V/I operacije diska nadaljujejo, vendar se izgubi veliko druge strojne opreme, kot so delovne postaje, tiskalniki in komunikacijske linije, tako da je sistem praktično neuporaben.
- v Okvare v stolpu so v primerjavi z okvarami v strojni opremi, povezani z diskom, veliko redkejše.

Če želite uporabljati zaščito na ravni stolpa, morajo imeti vse diskovne enote v stolpu zrcalno enoto postavljeno v drugem stolpu. Na tej sliki so prikazani elementi zaščite na ravni stolpa: dva stolpa, od katerih vsak vsebuje dve vodili, povezani z ločenimi IOP-ji, IOA-ji in diskovnimi enotami.

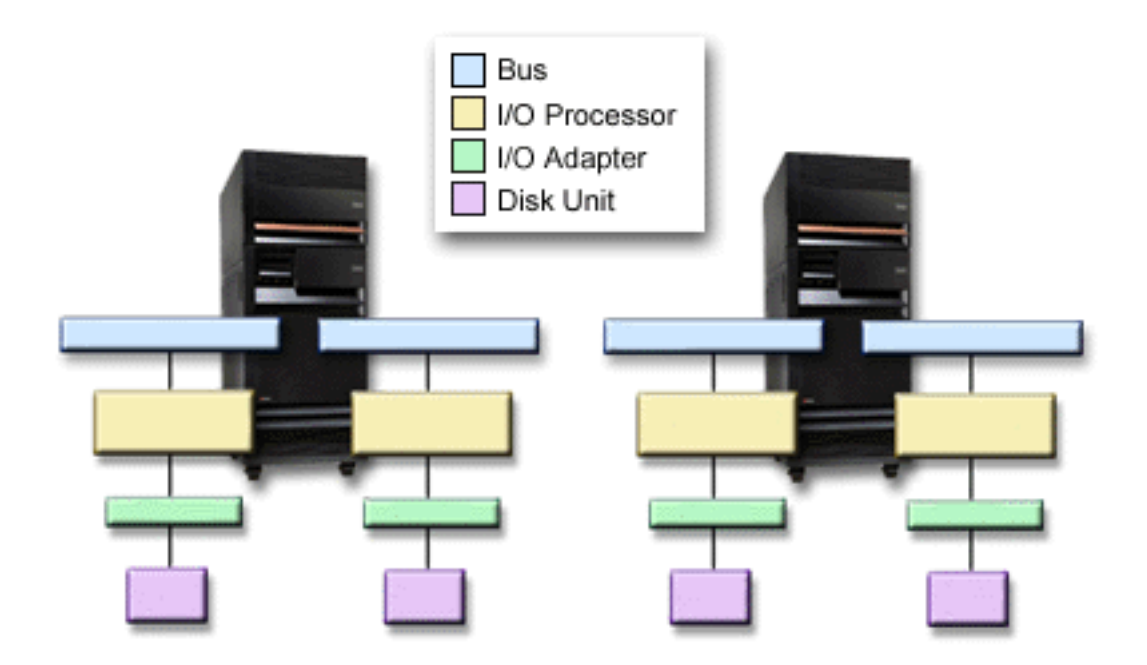

*Zaščita na ravni klica:* Zaščita na ravni klica omogoča sistemu, da se zažene, če hitra povezava (HSL) ne uspe. Vendar pa zaščita na ravni klica pogosto zahteva največ stroškov. Razlogi za to so naslednji:

- <span id="page-38-0"></span>v Če HSL ne uspe, se lahko V/I operacije diska nadaljujejo, vendar se izgubi veliko druge strojne opreme, kot so delovne postaje, tiskalniki in komunikacijske linije, tako da je sistem praktično neuporaben.
- v Okvare v HSL so v primerjavi z okvarami v strojni opremi, povezani z diskom, veliko redkejše.

Če želite uporabljati zaščito na ravni klica, morajo imeti vse diskovne enote v stolpu v prvem HSL-ju zrcalno enoto postavljeno v drugem stolpu v drugem HSL-ju. Slika prikazuje elemente na ravni obroča: dva obroča HSL, povezana z dvam stolpoma, od katerih vsak vsebuje dve vodili, povezani z ločenimi IOP-ji, IOA-ji in diskovnimi enotami.

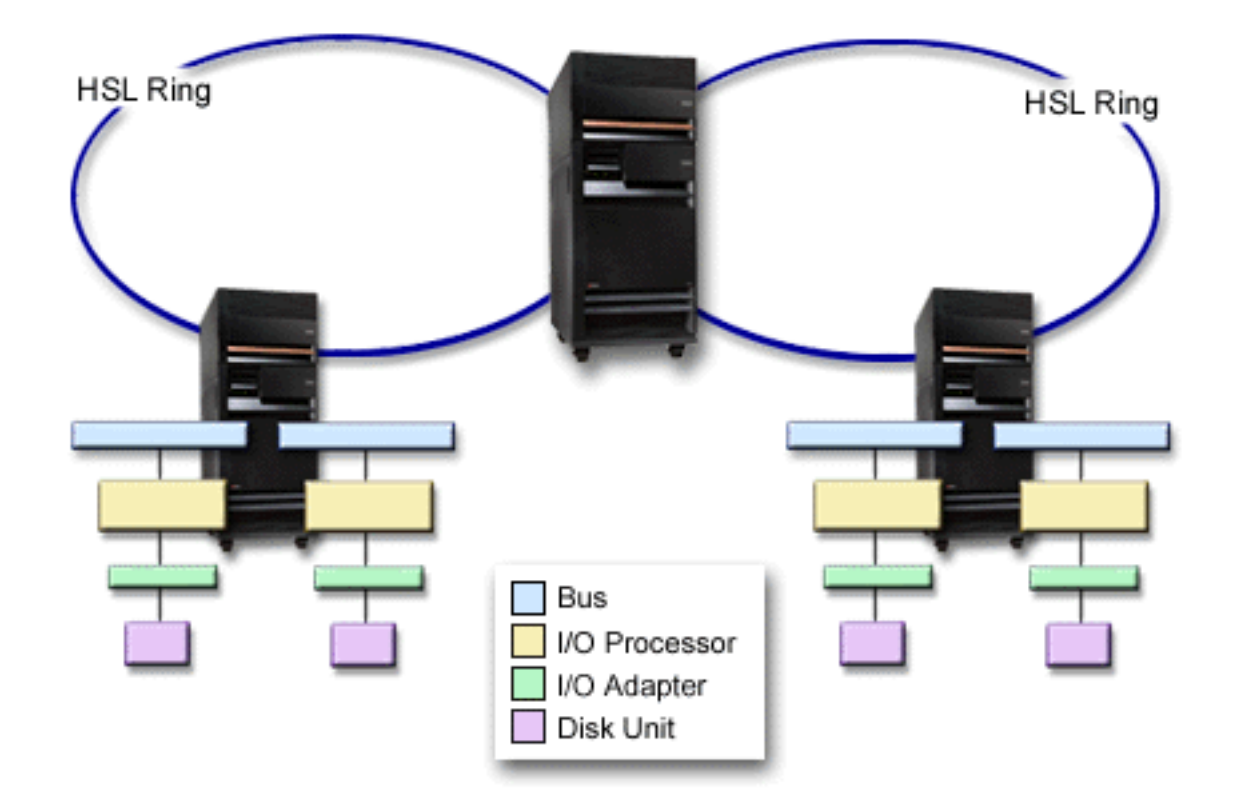

### **Določanje strojne opreme, ki je potrebna za zrcaljenje**

Za omogočanje komuniciranja s preostalim sistemom so diskovne enote priključene krmilnikom, ti so priključeni na V/I procesorje, ti pa na vodila. Število teh tipov z diskom povezane strojne opreme, ki je na voljo v sistemu, neposredno vpliva na raven možne zaščite.

Za omogočanje čim boljše zaščite in zmogljivosti mora biti vsaka raven strojne opreme v ravnovesju z naslednjo ravnijo strojne opreme. To pomeni, da morajo biti diskovne enote vsakega tipa in modela naprave enakomerno porazdeljene pod svojimi krmilniki. Pod vsakim V/I procesorjem za določen diskovni tip mora biti enako število krmilnikov. V/I procesorji morajo biti v ravnovesju glede na razpoložljiva vodila.

Pri načrtovanju z diskom povezane strojne opreme, ki je potrebna za zrcalni sistem, morate načrtovati skupno število in tip diskovnih enot (starih in novih), kot tudi raven zaščite za sistem. Sistema ni vedno možno načrtovati in konfigurirati tako, da bodo vsi zrcalni pari ustrezali načrtovani ravni zaščite. Vendar pa lahko načrtujete takšno konfiguracijo, v kateri bo velik odstotek diskovnih enot v sistemu uporabljal želeno raven zaščite.

Pri načrtovanju dodatne z diskom povezane strojne opreme morate narediti naslednje:

1. [Določite minimalno strojno opremo, ki je potrebna za delovanje načrtovanih diskovnih enot.](#page-39-0) Naenkrat načrtujte velikost ene diskovne enote.

<span id="page-39-0"></span>2. Načrtujte dodatno strojno opremo, potrebno za omogočanje želene ravni zaščite za vsak tip diskovne enote.

*Načrtovanje minimalne strojne opreme, potrebne za delovanje:* Za povezovanje pomnilniške strojne opreme obstajajo različna pravila in omejitve. Omejitve so lahko določene z zasnovo strojne opreme, arhitekturnimi omejitvami, problematiko zmogljivosti ali problematiko podpore. IBM-ov tržni predstavnik vam bo razložil te omejitve konfiguracije in vam jih pomagal uporabiti pri načrtovanju. Seznam konfiguracijskih omejitev in pravil lahko najdete v knjigi [Namestitev, nadgradnje in selitev.](../info/rzahgupgrademigration.htm)

Za vsak tip diskovne enote najprej načrtujte potrebne krmilnike, nato pa potrebne V/I procesorje. Ko končate z načrtovanjem števila potrebnih V/I procesorjev, njihovo skupno število uporabite za načrtovanje potrebnega števila vodil.

#### *Načrtovanje dodatne strojne opreme za dosego ravni zaščite:*

• [Zaščita na ravni diskovne enote](#page-33-0)

Če ste načrtovali zaščito na ravni diskovne enote, ni potrebno narediti ničesar več. Vsa prezrcaljena diskovna področja imajo minimalno zaščito na ravni diskovne enote, če ustrezajo zahtevam za zagon zrcalne zaščite.

v [Zaščita na ravni krmilnika](#page-34-0)

Če načrtovane diskovne enote ne potrebujejo ločenega krmilnika, bo zaščita na ravni krmilnika že v veljavi za toliko enot, kot je možno, zato v tem primeru ni potrebno narediti ničesar več. Če načrtovane diskovne enote zahtevajo ločen krmilnik, dodajte toliko krmilnikov, kot je možno, pri tem pa upoštevajte definirane sistemske omejitve. Nato diskovne enote uravnotežite med njimi v skladu s standardnimi pravili za konfiguracijo sistema.

• Zaščita na ravni V/I procesoria

Če želite uporabljati zaščito na ravni V/I procesorja in še niste določili največjega možnega števila V/I procesorjev v sistemu, dodajte toliko procesorjev, kot je možno, pri tem pa upoštevajte definirane sistemske omejitve. Nato diskovne enote uravnotežite med njimi v skladu s standardnimi pravili za konfiguracijo sistema. Za priključitev dodatnih IOP-jev boste morda morali dodati več vodil.

• [Zaščita na ravni vodila](#page-36-0)

Če že uporabljate zaščito na ravni vodila in sistem z več vodili, ni potrebno narediti ničesar več. Če ste sistem konfigurirali s standarnimi konfiguracijskimi pravili, bo funkcija zrcaljenja za združevanje v pare združila pomnilniške enote ter tako omogočila zaščito na ravni vodila za toliko zrcalnih parov, kot je mogoče. Če uporabljate sistem z enim vodilom, lahko po želji dodate nova vodila.

• [Zaščita na ravni stolpa](#page-37-0)

Če je vaš sistem konfiguriran z enakim številom diskovnih enot z enako kapaciteto med stolpi, bo funkcija za zrcalno združevanje v pare združila v pare diskovne enote v različnih stolpih in tako zagotovila zaščito na ravni stolpa na čim več diskovnih enotah.

• [Zaščita na ravni klica](#page-37-0)

Če je vaš sistem konfiguriran z enakim številom diskovnih enot z enako kapaciteto med hitrimi povezavami (HSL), bo funkcija za zrcalno združevanje v pare združila diskovne enote v različnih konfiguracijah hitrih povezav (HSL) in tako zagotovila zaščito na ravni klica na čim več diskovnih enotah.

### **Določanje dodatne strojne opreme, potrebne za zmogljivost**

Zrcalna zaščita običajno zahteva dodatne diskovne enote in vhodno/izhodne procesorje. Vendar pa boste za dosego želene ravni zmogljivosti včasih potrebovali tudi dodatno strojno opremo.

Naslednje informacije vam bodo pomagale pri določanju, koliko dodatne strojne opreme potrebujete:

- v **Zahteve za procesno enoto**
	- Zrcalna zaščita povzroči manjše povečanje v uporabi osrednje procesne enote (približno enega do dva odstotka).
- v **Zahteve za glavni pomnilnik**

<span id="page-40-0"></span>Če uporabljate zrcalno zaščito, morate povečati velikost področja računalnika. Zrcalna zaščita zahteva pomnilnik v področju računalnika za splošne namene in za vsak zrcalni par. Pričakujte, da boste morali področje računalnika povečati za 12 KB za vsak gigabajt pomnilnika zrcalnega diska (12 KB za 1 GB DASD, 24 KB za 2 GB DASD itd.).

Med sinhronizacijo uporablja zrcalna zaščita dodatnih 512 KB pomnilnika za vsak zrcaljeni par, ki se sinhronizira. Sistem uporabi področje z največjim pomnilnikom.

#### v **Zahteve za V/I procesor**

Če želite po zagonu zrcalne zaščite ohraniti enako zmogljivost, morate imeti v sistemu enako razmerje diskovnih enot glede na V/I procesorje kot pred tem. Za dodajanje V/I procesorjev boste morda morali nadgraditi sistem za dodatna vodila.

Zaradi omejitve za vodila in V/I procesorje morda ne boste mogli ohraniti enakega razmerja diskovnih enot glede na V/I procesorje. V tem primeru se lahko zmogljivost sistema zmanjša.

Podrobnejše informacije o vplivu, ki ga ima zrcaljenje na zmogljivost, lahko najdete v knjigi Zrcaljenje in zmogljivost.

*Zrcaljenje in zmogljivost:* Po zagonu zrcalne zaščite se v večini sistemov pokaže le manjša razlika v zmogljivosti, v nekaterih primerih pa jo lahko celo izboljša. Na splošno velja, da imajo funkcije, ki opravljajo v glavnem bralne operacije, z uporabo zrcalne zaščite enako ali boljšo zmogljivost. Razlog za to je, da imajo bralne operacije na voljo dve pomnilniški enoti, iz katerih lahko berejo, izberejo pa tisto, ki bo imela po pričakovanju hitrejši odzivni čas. Funkcije, ki izvajajo v glavnem pisalne operacije (kot je na primer ažuriranje zapisov baze podatkov), imajo lahko v sistemu z zrcalno zaščito nekoliko slabšo zmogljivost, ker je vse spremembe potrebno zapisati v obe pomnilniški enoti zrcalnega para. Zato so operacije obnavljanja počasnejše.

V nekaterih primerih nenormalnega zaključka sistem ne more določiti, ali so bile zadnje spremembe zapisane v obe pomnilniški enoti vsakega zrcalnega para. V tem primeru sistem uskladi zrcalni par tako, da vprašljive podatke prekopira iz ene pomnilniške enote vsakega zrcalnega para v drugo pomnilniško enoto. Sinhronizacija se izvede med IPL-jem, ki sledi nenormalnemu zaključku sistema. Če uspe sistem pred zaključkom shraniti kopijo glavnega pomnilnika, bo postopek sinhronizacije trajal samo nekaj minut. Če ne uspe, lahko postopek traja veliko dlje. Najdaljši možni čas je lahko skoraj tolikšen kot pri popolni sinhronizaciji.

Če pogosto prihaja do izpadov napajanja, v sistem lahko dodate izvor za neprekinjeno napajanje. V primeru, da pride do izpada napajanja, bo izvor za neprekinjeno napajanje omogočal delovanje sistema. Osnovni izvor za neprekinjeno napajanje omogoča, da sistem pred zaključkom shrani kopijo glavnega pomnilnika, s čimer se izogne dolgotrajnemu postopku obnovitve. Obe pomnilniški enoti zrcalnega para izvora nalaganja se morata napajati prek osnovnega izvora za neprekinjeno napajanje.

#### **Naročanje nove strojne opreme**

Pri naročanju nove strojne opreme vam bo pomagal IBM-ov tržni predstavnik, ki bo uporabil običajen postopek naročanja. Ta postopek omogoča naročanje katerekoli druge strojne opreme, ki jo lahko potrebujete kot del nadgraditve, kot so na primer dodatna stojala ali kabli.

#### **Načrtovanje namestitve**

Načrtovanje namestitve zrcalne zaščite v vašem sistemu opravite skupaj z IBM-ovim tržnim predstavnikom. Ta vam bo pomagal določiti, ali je vaš sistem uravnotežen in ali ustreza standardnim konfiguracijskim pravilom, kot so definirana v [Namestitev, nadgradnje in selitev.](../info/rzahgupgrademigration.htm) Sistem mora biti konfiguriran v skladu s standardnimi pravili, da se funkciji zrcaljenja za združevanje v pare omogoči združevanje pomnilniških enot, kar omogoča najboljšo možno zaščito z uporabo razpoložljive strojne opreme. Tržni predstavnik vam bo pomagal tudi pri načrtovanju novih enot, ki jih morate dodati za vsako diskovno področje.

Če načrtujete uporabo zrcalne zaščite v novem sistemu, potem je ta sistem že konfiguriran v skladu s standardnimi konfiguracijskimi pravili. Če uporabljate starejši sistem, morda ne upošteva standardnih pravil. Preden začnete z vnovičnim konfiguriranjem strojne opreme, počakajte na zagon zrcalne zaščite.

<span id="page-41-0"></span>Podrobnejše informacije o načrtovanju diskovnih področij lahko najdete v poglavju Načrtovanje diskovnih področij.

*Načrtovanje izdelovanja diskovnih področij:* Načrtujte uporabniška diskovna področja, ki bodo uporabljala zrcalno zaščito in določite, katere enote je potrebno dodati diskovnim področjem. [Izdelava in](../../books/c4153046.pdf)

[obnavljanje varnostne kopije](../../books/c4153046.pdf) vsebuje informacije o tem, kako diskovnim področjem dodelite diskovne enote.

Na splošno naj bodo enote v diskovnem področju namesto priključitve na en V/I procesor uravnotežene prek več V/I procesorjev. Na ta način boste omogočili boljšo zaščito in delovanje.

### **Nameščanje nove strojne opreme**

Ko prispe nova strojna oprema, bo predstavnik servisne službe začel z njenim nameščanjem. Ko namestite strojno opremo, preglejte [Dodajanje diskovne enote ali diskovnega področja,](../rzalb/rzalbadd.htm) kjer boste našli informacije o dodajanju novih enot in zagonu zrcalne zaščite.

## **Podpora za zrcaljenje oddaljenega DASD**

Standardna podpora za zrcaljenje DASD zahteva, da sta obe diskovni enoti zrcalnega para izvora za nalaganje (enota 1) priključeni na večfunkcijski V/I procesor (MFIOP). Na ta način boste sistemu omogočili, da izvede IPL iz kateregakoli izvora za nalaganje zrcalnega para, v primeru nenormalne zaključitve pa izvajanje izpisa pomnilnika v kateremkoli izvoru nalaganja. Ker morata biti oba izvora za nalaganje priključena na enak V/I procesor, je najboljša možna zaščita za zrcalni par izvora nalaganja zaščita na ravni krmilnika. Če želite za sistem omogočiti višjo raven zaščite, lahko uporabite zrcaljenje oddaljenega izvora za nalaganje in zrcaljenje oddaljenega DASD.

Če podporo za zrcaljenje oddaljenega DASD združite z zrcaljenjem oddaljenega izvora za nalaganje, bo preslikala DASD na lokalnih optičnih vodilih z DASD na optičnih vodilih, ki se končajo na oddaljenem mestu. Pri takšni konfiguraciji lahko celoten sistem, vključno z izvorom za nalaganje, zaščitite pred nesrečo. Če pride do nesreče na oddaljenem mestu, se sistem lahko še naprej izvaja v DASD na lokalnem mestu. Če izgubite lokalni DASD in sistemsko enoto, lahko nizu DASD na oddaljenem mestu priključite novo sistemsko enoto, kar omogoči obnovitev obdelave sistema.

Zrcaljenje oddaljenega DASD podobno kot standardno zrcaljenje DASD podpira mešane diskovne enote s paritetno zaščito naprav v enem diskovnem področju z zrcalnimi diskovnimi enotami; DASD paritete naprav lahko poiščete na lokalnem ali oddaljenem mestu. Če pride do nesreče na mestu, ki vsebuje DASD paritete naprav, bodo vsi podatki v diskovnem področju, ki vsebuje DASD paritete naprav, izgubljeni.

Podpora za oddaljeno zrcaljenje omogoča razdelitev diskovnih enot v sistemu na skupino za lokalni DASD in na skupino za oddaljeni DASD. Oddaljeni DASD je priključen na en niz optičnih vodil, lokalni DASD pa na drugega. Lokalni in oddaljeni DASD lahko fizično ločite na različnih mestih z razširitvijo ustreznih optičnih vodil do oddaljenega mesta. Razdalja med mestom je omejena z razdaljo, ki jo določa razširitev optičnega vodila.

Podrobnejše informacije o zrcaljenju oddaljenega DASD lahko najdete v naslednjih temah:

- [Prednosti zrcaljenja oddaljenega DASD](#page-43-0)
- [Slabosti zrcaljenja oddaljenega DASD](#page-43-0)
- [Primerjava standardnega in oddaljenega zrcaljenja](#page-43-0)

Če se odločite, da je zrcaljenje oddaljenega DASD primerno za vaš sistem, morate [pripraviti sistem,](#page-44-0) nato pa [začeti zrcaljenje od enega mesta do drugega.](#page-45-0)

### **Zrcaljenje oddaljenega izvora za nalaganje**

Zrcaljenje oddaljenega izvora za nalaganje omogoča, da sta dve diskovni enoti izvora za nalaganje priključeni na različne IOP-je ali sistemska vodila, kar za izvor nalaganja omogoča zrcalno zaščito na ravni IOP-ja ali vodila. V takšni konfiguraciji lahko sistem izvede IPL samo iz izvora nalaganja, ki je priključen na <span id="page-42-0"></span>MFIOP; enako velja tudi za izvajanje izpisa glavnega pomnilnika. Če pride v izvoru za nalaganje v MFIOP do napake, se sistem lahko še naprej izvaja na drugi diskovni enoti zrcalnega para, vendar sistem ne bo uspel izvesti IPL-ja ali izpisa glavnega pomnilnika, dokler ne popravite in usposobite izvora za nalaganje, priključenega na MFIOP.

Podrobnejše informacije o zrcaljenju oddaljenega izvora za nalaganje lahko najdete v naslednjih temah:

- Omogočanje zrcaljenja oddaljenega izvora za nalaganje
- Onemogočanje zrcaljenja oddaljenega izvora za nalaganje
- v [Uporaba zrcaljenja oddaljenega izvora za nalaganje z lokalnim DASD](#page-43-0)

*Omogočanje zrcaljenja oddaljenega izvora za nalaganje:* Če želite uporabljati podporo za zrcaljenje oddaljenega izvora za nalaganje, jo morate najprej omogočiti. Zrcalna zaščita mora biti zaganana za diskovno področje 1. Če podporo za zrcaljenje oddaljenega izvora za nalaganje omogočite za tem, ko za diskovno področje 1 zaženete zrcalno zaščito, obstoječa zrcalna zaščita in združevanje v pare izvora za nalaganje ne bosta spremenjena.

Podporo za zrcaljenje oddaljenega izvora za nalaganje lahko omogočite v okolju DST ali SST v Navigatorju iSeries ali znakovno osnovanem vmesniku. Če poskusite omogočiti zrcaljenje oddaljenega izvora za nalaganje, ki je že omogočeno, bo sistem prikazal sporočilo, da je zrcaljenje oddaljenega izvora za nalaganje že omogočeno. Za omogočanje podpore za zrcaljenje oddaljenega izvora za nalaganje ni nobenih drugih napak ali opozoril.

Če želite omogočiti zrcaljenje oddaljenega izvora za nalaganje, naredite naslednje:

- 1. Na glavnem meniju DST izberite možnost 4, Delo z diskovnimi enotami.
- 2. Na meniju Delo z diskovnimi enotami izberite možnost 1, Delo s konfiguracijo diska.
- 3. Na meniju Delo s konfiguracijo diska izberite možnost 4, Delo z zrcalno zaščito.
- 4. Na meniju Delo z zrcalno zaščito izberite možnost 4, Omogoči zrcaljenje oddaljenega izvora za nalaganje. Prikazal se bo potrditveni zaslon Omogočanje zrcaljenja oddaljenega izvora za nalaganje.
- 5. Na potrditvenem zaslonu Omogočanje zrcaljenja oddaljenega izvora za nalaganje pritisnite tipko Enter. Prikazal se bo zaslon Delo z zrcalno zaščito, na dnu katerega bo prikazano sporočilo, da je bilo zrcaljenje oddaljenega izvora za nalaganje omogočeno.

*Onemogočanje zrcaljenja oddaljenega izvora za nalaganje:* Če želite onemogočiti podporo za zrcaljenje oddaljenega izvora za nalaganje, morate:

v Zaustaviti zrcalno zaščito, nato pa onemogočiti podporo za zrcaljenje oddaljenega izvora za nalaganje.

ali

v Prenesti oddaljeni izvor za nalaganje v MFIOP, nato pa onemogočiti podporo za zrcaljenje oddaljenega izvora za nalaganje.

Če oddaljeni izvor za nalaganje prenesete v MFIOP, ga IOP in sistem morda ne bosta prepoznala zaradi različnih velikosti formata DASD, ki jih uporabljajo različni IOP-ji. Če oddaljeni izvor za nalaganje po prenosu v MFIOP izgine, uporabite funkcijo DST Zamenjaj diskovno enoto, s katero boste manjkajoči izvor nalaganja nadomestili s samim seboj. To povzroči preoblikovanje DASD tako, da ga lahko uporablja MFIOP, diskovna enota pa bo sinhronizirana z aktivnim izvorom za nalaganje.

Zrcaljenje oddaljenega izvora za nalaganje lahko onemogočite iz DST ali SST. Vendar pa onemogočanje zrcaljenja oddaljenega izvora za nalaganje ni mogoče, če v sistemu obstaja diskovna enota izvora za nalaganje, ki ni priključena na MFIOP. Če poskusite onemogočiti podporo za zrcaljenje oddaljenega izvora za nalaganje, ki je trenutno že onemogočena, bo sistem prikazal sporočilo, da je zrcaljenje oddaljenega izvora za nalaganje že onemogočeno.

Za onemogočanje podpore za zrcaljenje oddaljenega izvora za nalaganje naredite naslednje:

1. Na glavnem meniju DST izberite možnost 4, Delo z diskovnimi enotami.

- <span id="page-43-0"></span>2. Na meniju Delo z diskovnimi enotami izberite možnost 1, Delo s konfiguracijo diska.
- 3. Na meniju Delo s konfiguracijo diska izberite možnost 4, Delo z zrcalno zaščito.
- 4. Na meniju Delo z zrcalno zaščito izberite možnost 5, Onemogoči zrcaljenje oddaljenega izvora za nalaganje. S tem boste prikazali potrditveni zaslon Onemogočanje zrcaljenja oddaljenega izvora za nalaganje.
- 5. Na potrditvenem zaslonu Onemogočanje zrcaljenja oddaljenega izvora za nalaganje pritisnite tipko Enter. Prikazal se bo zaslon Delo z zrcalno zaščito, na dnu katerega bo prikazano sporočilo, da je bilo zrcaljenje oddaljenega izvora za nalaganje onemogočeno.

*Uporaba zrcaljenja oddaljenega izvora za nalaganje z lokalnim DASD:* Zrcaljenje oddaljenega izvora za nalaganje lahko uporabite za dosego zaščite na ravni IOP-ja ali vodila tudi, če v sistemu nimate oddaljenega DASD ali vodil. Zanj ni potrebna nobena posebna nastavitev, zagotoviti morate le, da je na drug IOP ali vodilo v sistemu priključena diskovna enota, ki ima enako zmogljivost kot izvor za nalaganje. Če želite za vse zrcalne pare v diskovnem področju doseči zaščito na ravni vodila, sistem konfigurirajte tako, da ni več kot polovica DASD-ov kakršnekoli zmogljivosti v tem diskovnem področju priključenih na eno samo vodilo. Če želite za vse zrcalne pare v diskovnem področju doseči zaščito na ravni IOP-ja, ne sme biti več kot polovica DASD-ov kakršnekoli zmogljivosti v diskovnem področju priključenih na en sam disk.

Ko pravilno konfigurirate strojno opremo sistema, omogočite zrcaljenje oddaljenega izvora za nalaganje in zaženite zrcaljenje za diskovna področja, ki ga(jih) želite zaščititi. Uporabite funkcijo zrcaljenja za običajni zagon. Za podporo za oddaljeni izvor nalaganja ni na voljo nobena posebna funkcija zrcaljenja za zagon. Sistem bo odkril, da je zrcaljenje oddaljenega izvora za nalaganje omogočeno in samodejno v pare združil diskovne enote in tako omogočil najboljšo možno zaščito. Združevanje diskovnih enot lahko spremenite samo tako, da spremenite način, na katerega je povezana in konfigurirana strojna oprema sistema. Pri tem veljajo običajne omejitve zrcaljenja za skupno zmogljivost diskovnega področja, sodo število diskovnih enot vsake zmogljivosti in podobne stvari.

### **Prednosti zrcaljenja oddaljenega DASD**

- Zrcaljenje oddaljenega DASD lahko za izvor nalaganja omogoči zrcalno zaščito na ravni IOP-ja ali na ravni vodila.
- v Zrcaljenje oddaljenega DASD omogoča razdelitev DASD-a na dve mesti, kar omogoča zrcaljenje enega mesta v drugo in tako ščiti pred nesrečo.

### **Slabosti zrcaljenja oddaljenega DASD**

- v Sistem, ki uporablja zrcaljenje oddaljenega DASD lahko izvede IPL samo iz enega DASD zrcalnega para izvora za nalaganje. Če v tem DASD-u pride do napake, ki je ni mogoče sočasno odpraviti, za sistem ne bo mogoče izvesti IPL-ja, dokler ne popravite okvarjenega izvora za nalaganje in opravite postopka obnovitve oddaljenega izvora za nalaganje.
- v Če je zrcaljenje oddaljenega DASD aktivno v sistemu in pride do napake v izvoru za nalaganje, ki ga sistem uporablja za izvedbo IPL-ja, sistem v primeru nenormalne zaključitve ne more izvesti izpisa glavnega pomnilnika. To pomeni, da sistem za zmanjšanje časa obnovitve po zrušitvi sistema ne more uporabiti izpisa glavnega pomnilnika ali glavnega pomnilnika z neprekinjenim napajanjem (CPM). Prav tako pomeni tudi, da izpis glavnega pomnilnika ne bo na voljo za diagnosticiranje težave, ki je povzročila nenormalno zaključitev sistema.

### **Primerjava upravljanja DASD s standardnim in oddaljenim zrcaljenjem**

Več ali manj je način upravljanja DASD z oddaljenim zrcaljenjem enak upravljanju DASD s standardnim zrcaljenjem. Razlike so v načinu dodajanja diskovnih enot in v [obnavljanju zrcalne zaščite](#page-44-0) po okrevanju.

*Dodajanje diskovnih enot:* Nezaščitene diskovne enote morate tako, kot pri splošnem zrcaljenju, dodati v parih. Če želite doseči oddaljeno zaščito za vse dodane enote, mora biti polovica novih enot vsake zmogljivosti DASD v oddaljeni skupini, druga polovica pa v lokalni skupini. Enojne enote, zaščitene s paritetno zaščito naprav, lahko v diskovno področje dodate s pomočjo oddaljenega zrcaljenja. Vendar s tem diskovnega področja ne boste zaščitili pred nesrečo, do katere lahko pride na mestu.

<span id="page-44-0"></span>*Obnavljanje oddaljene zrcalne zaščite po okrevanju:* Za obnovitev zrcalne zaščite, ki sledi po obnovitvenih postopkih, morate narediti naslednje:

- Pridobiti in fizično priključiti vse potrebne enote DASD.
- v Zaustaviti ali začasno prekiniti zrcalno zaščito, če je trenutno konfigurirana v sistemu.
- · Dodati nove enote DASD v ustrezna diskovna področja.
- Obnoviti zrcalno zaščito.

Podrobnejše informacije o obnovitvi sistemov z zrcalno zaščito lahko najdete v priročniku [Izdelava in](../../books/c4153046.pdf)

[obnovitev varnostnih kopij](../../books/c4153046.pdf) .

### **Priprava sistema za oddaljeno zrcaljenje**

Ko v sistemu zaženete oddaljeno zrcaljenje, se lokalni DASD prezrcali v oddaljeni DASD. Če pride do nesreče na lokalnem ali oddaljenem mestu, bo še vedno obstajala celotna kopija vseh podatkov v sistemu, konfiguracijo sistema bo mogoče obnoviti, obdelava pa se bo lahko nadaljevala. Za omogočanje zaščite v primeru nesreče morate vse DASD-e v vseh diskovnih področjih v sistemu prezrcaliti v parih tipa lokalno-oddaljeno. Za pripravo sistema za oddaljeno zrcaljenje naredite naslednje:

- 1. Načrtujte, katera optična vodila bodo vodila DASD na oddaljenem mestu.
	- v Funkcionalno gledano ni potrebno, da na lokalnem in oddaljenem mestu uporabite enako število vodil, vendar pa je sistem najpreprosteje konfigurirati in razumeti, če je število oddaljenih in lokalnih vodil enako.
	- v Funkcionalno gledano je potrebno, da na lokalnem in oddaljenem mestu v vsakem diskovnem področju uporabite enako število DASD-ov vsake zmogljivosti.
- 2. Načrtujte porazdelitev DASD-a, po potrebi ga prenesite in preverite, ali je polovica DASD-ov vsake zmogljivosti v vseh diskovnih področjih priključena na lokalni in oddaljeni niz vodil.
- 3. Za sistem določite, katera vodila vodijo oddaljeni DASD in katera lokalni DASD. V ta namen morate najprej poiskati, katera vodila vodijo oddaljeni DASD in se zapisati številke teh vodil. Nato morate spremeniti ID-je sistemskih sredstev oddaljenih vodil tako, da se začnejo s črko *R*.

Če na primer določite, da vodilo BUS11 vodi oddaljeni DASD, spremenite ID sistemskega sredstva tega vodila v *RBUS11*

*Iskanje oddaljenih vodil:* Če vodila niso označena, boste morali ročno določiti, katera so povezana z oddaljenimi mesti. Za določitev, katera vodila gredo v katere vtičnice, lahko uporabite tudi Upravljalnik storitev strojne opreme.

Če želite za iskanje vodil, ki vodijo oddaljeni DASD, uporabiti Upravljalnik storitev strojne opreme, naredite naslednje:

- 1. Na glavnem meniju DST izberite možnost 7 (Zaženi orodje storitev).
- 2. Na zaslonu Zaženi orodje storitev izberite možnost 4 (Upravljalnik storitev strojne opreme).
- 3. Na meniju Upravljalnik storitev strojne opreme izberite možnost 2, Logična sredstva strojne opreme.
- 4. Na meniju Logična sredstva strojne opreme izberite možnost 1, Sredstva sistemskega vodila.
- 5. Na zaslonu Logična sredstva strojne opreme za sistemsko vodilo vnesite pred vsako vodilo možnost 8 in prikažite povezana sredstva pakiranja.
- 6. Na zaslonu Sredstva pakiranja, ki so povezana z logičnimi sredstvi, bo prikazan ID okvirja in ime sredstva vtičnice, ki je povezana z vodilom. Če potrebujete podrobnejše informacije, ki vam bodo pomagale poiskati želeno vtičnico, za Sistemsko vtičnico vnesite možnost 5 in o njej prikažite podrobnejše podatke.

Zapišite si oddaljeni ali lokalni položaj vodila. Nato ta postopek ponovite za vsa vodila v sistemu.

*Spreminjanje imena sredstva oddaljenega vodila:* Ko veste, katera vodila vodijo oddaljeni DASD, za spreminjanje imen sredstev oddaljenih vodil uporabite Upravljalnik sredstev strojne opreme.

Če želite spremeniti imena sredstev oddaljenih vodil, naredite naslednje:

- <span id="page-45-0"></span>1. Na glavnem meniju DST izberite možnost 7 (Zaženi orodje storitev).
- 2. Na zaslonu Zaženi orodje storitev izberite možnost 4 (Upravljalnik storitev strojne opreme).
- 3. Na meniju Upravljalnik storitev strojne opreme izberite možnost 2, Logična sredstva strojne opreme.
- 4. Na meniju Logična sredstva strojne opreme izberite možnost 1, Sredstva sistemskega vodila.
- 5. Na zaslonu Logična sredstva strojne opreme za sistemsko vodilo z vnosom številke 2 izberite vodilo, katerega ime želite spremeniti. Prikazal se bo zaslon Spreminjanje podrobnosti logičnih sredstev strojne opreme.
- 6. Na zaslonu Spreminjanje podrobnosti logičnih sredstev strojne opreme v vrstici Novo ime sredstva spremenite ime sredstva tako, da na začetek imena sredstva vodila dodate črko *R*; tako na primer spremenite *BUS08* v *RBUS08*. Za spremembo imena sredstva pritisnite tipko Enter.

Ta postopek ponovite za vsa oddaljena vodila v sistemu.

#### **Zagon zrcaljenja od mesta do mesta**

Ko [pripravite sistem,](#page-44-0) za zagon oddaljenega zrcaljenja naredite naslednje:

- 1. [Omogočite zrcaljenje oddaljenega izvora za nalaganje.](#page-42-0) S tem boste omogočili, da bo izvor za nalaganje postal del oddaljene skupine DASD.
- 2. Zrcaljenje zaženite s funkcijo zrcaljenja za običajni zagon.

Ko je zrcaljenje zagnano, bo sistem za prepoznavanje oddaljenih vodil uporabil imena sredstev in bo poskusil DASD-e na oddaljenih vodilih združiti v pare z DASD-i na lokalnih vodilih. Ker je omogočeno zrcaljenje oddaljenega izvora za nalaganje, bo sistem v par združil tudi izvor za nalaganje in oddaljeni DASD. Pri tem veljajo običajne omejitve zrcaljenja za skupno zmogljivost diskovnega področja, sodo število diskovnih enot vsake zmogljivosti in podobne stvari.

3. Na potrditvenem zaslonu za zagon zrcaljenja preverite, ali imajo vsi zrcalni pari nastavljeno raven zaščite *Oddaljeno vodilo*. Če je nimajo, pritisnite F12 in prekličite zagon zrcaljenja, določite, zakaj imajo nekatere enote manjšo raven zaščite od pričakovane, odpravite težavo, nato pa znova zaženite zrcaljenje.

# <span id="page-46-0"></span>**Poglavje 2. Izbira ravni zaščite**

Sistem lahko za izkoriščanje prednosti možnosti zaščite diska konfigurirate na več različnih načinov: Preden izberete želeno možnost zaščite diska, primerjajte nivo zaščite, ki jo vsaka nudi.

- Primerjava možnosti zaščite diska
- v [Zaščita s popolnim zrcaljenjem v primerjavi z delno zrcaljeno zaščito](#page-47-0)

Po primerjavi možnosti zaščite diska izberite enega od naslednjih načinov uporabe možnosti:

- [Polna zaščita eno diskovno področje](#page-50-0)
- v [Polna zaščita več](#page-50-0) diskovnih področij
- v [Delna zaščita več](#page-51-0) diskovnih področij
- v ["Dodeljevanje diskovnih enot v diskovna področja" na strani 46](#page-51-0)

## **Primerjava možnosti zaščite diska**

Pri izbiri možnosti zaščite diska morate upoštevati naslednja dejstva:

- v Z obema, [paritetno zaščito](#page-17-0) in [zrcalno zaščito,](#page-26-0) se sistem še vedno izvaja po eni napaki diska. Pri zrcalni zaščiti se bo sistem morda še vedno izvajal po napaki komponente, povezane z diskom, kot je krmilnik ali IOP.
- v Če pride do druge napake diska in ma sistem na primer dva okvarjena diska, je večja verjetnost, da se bo sistem še vedno izvajal, če uporabljate zrcalno zaščito kot pa paritetno zaščito. Pri paritetni zaščiti je možno verjetnost, da se bo sistem zaustavil po drugi napaki, izraziti s P od n. Pri tem je P skupno število diskov, n pa je število diskov v paritetnem nizu naprav, pri katerih je prišlo do prve napake diska. Pri paritetni zaščiti je verjetnost, da se bo sistem zaustavil pri drugi napaki diska, 1 od n.
- v Paritetna zaščita naprav zahteva en disk z enako kapaciteto kot obstoječi disk za paritetni niz za shranjevanje paritetnih informacij. Sistem z zrcalno zaščito zahteva dvakrat večjo zmogljivost diskov kot sistem brez zrcalne zaščite, ker so vse informacije shranjene dvakrat. Zrcalna zaščita lahko zahteva tudi več vodil, IOP-jev in krmilnikov diskov, odvisno od želene ravni zaščite. Zato je zrcalna zaščita ponavadi dražja rešitev kot paritetna zaščita.
- v Ponavadi niti paritetna zaščita niti zrcalna zaščita nimata velikega vpliva na zmogljivost sistema. V nekaterih primerih zrcalna zaščita dejansko izboljša zmogljivost sistema.
- v Obnovitveni čas, potreben za obnovitev podatkov na diskovne enote, zaščitene s paritetno zaščito, je večji od obnovitvenega časa za iste diske brez paritetne zaščite, ker je potrebno izračunati in zapisati paritetne podatke.

V tej tabeli je na voljo pregled orodij za razpoložljivost, ki jih lahko uporabite na strežniku za zaščito pred različnimi tipi napak.

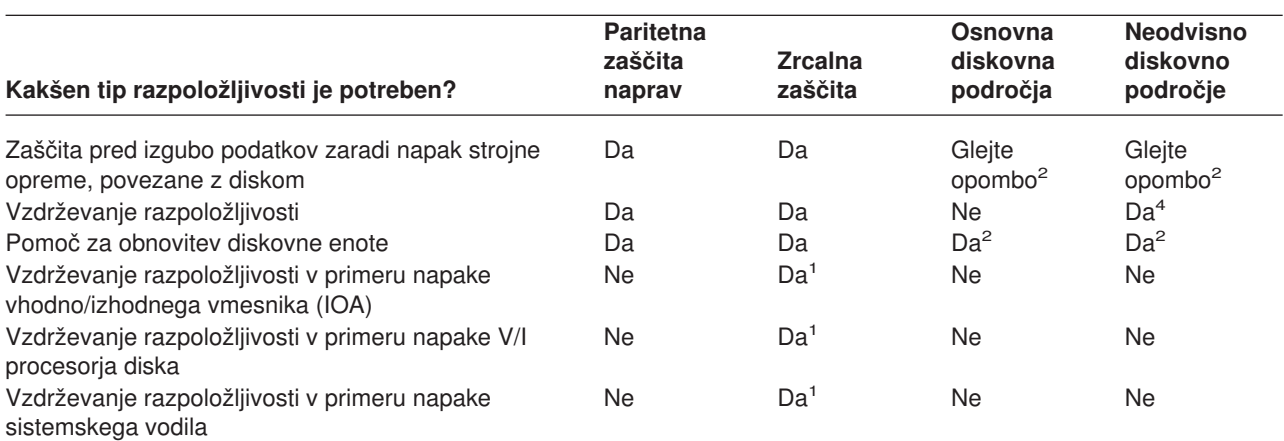

<span id="page-47-0"></span>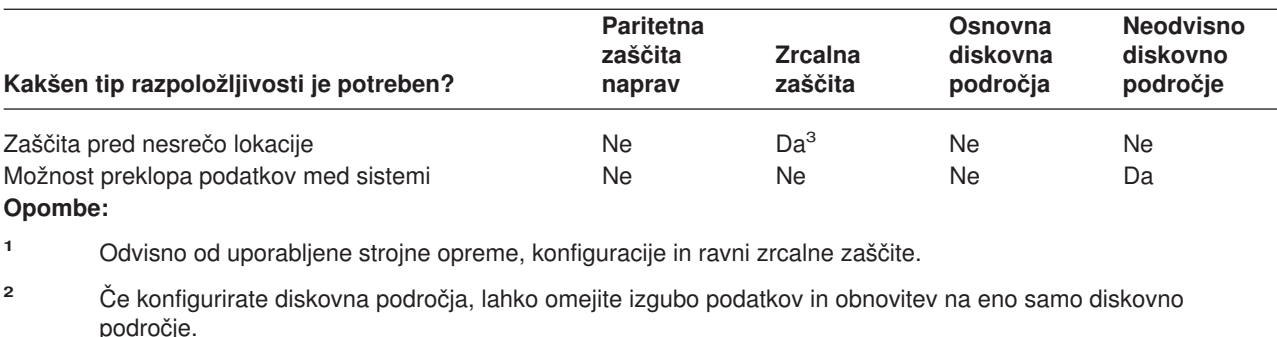

- **<sup>3</sup>** Za zaščito pred nesrečo lokacije potrebujete oddaljeno zrcaljenje.
- **<sup>4</sup>** V okolju gruč lahko z neodvisnim diskovnim področjem vzdržujete razpoložljivost.

Glejte tudi:

- ["Kako sistem upravlja pomožni pomnilnik" na strani 43](#page-48-0)
- v ["Kako so diski konfigurirani" na strani 43](#page-48-0)

## **Zaščita s popolnim zrcaljenjem v primerjavi z delno zrcaljeno zaščito**

Popolna zrcalna zaščita in delna zrcalna zaščita ne nudita istih rezultatov razpoložljivosti. Ti dve izvedbi zrcalne zaščite sta precej različni. Scenariji diskovne enote na strežniku iSeries za vsako od teh metod zrcaljenja zahteva različne uporabniške ukrepe.

Ni pomembno, ali uporabljate samo sistemsko diskovno področje (diskovno področje 1) ali več uporabniških diskovnih področij (od 2 do 255); popolna zrcalna zaščita zaščiti vse diskovne enote na strežniku iSeries. Delna paritetna zaščita zaščiti le del diskovnih enot, ki jih določa eno ali več diskovnih področij. Vse pomnilniške anote v konfiguraciji diska niso zaščitene. Zato načrtovanje postavitve diskovnih enot in določanje izbranih diskovnih področij za zrcalno zaščito postane težje.

Poleg načrtovanja diskovnih področij je pomembna razlika med dvema metodama zrcalne zaščite v razpoložljivosti. S popolno zrcalno zaščito povečate razpoložljivost strežnika iSeries, če pride do napake podsistema. S to metodo zrcalne zaščite ni pomembno, v katerem diskovnem področju je napaka. Z delno zrcalno zaščito se sistem še vedno izvaja in pošlje sporočilo o odpovedani pomnilniški enoti v čakalno vrsto skrbnika sistema (QSYSOPR). Če do odpovedi diska pride v diskovnem področju, ki nima zrcalne zaščite, je poslan SRC A6xx 0266, če do diskovnega področja dostopi katerokoli opravilo v sistemu. Ler pomnilniške enote v diskovnem področju nimajo prezrcaljenih enot, imenik za upravljanje pomnilnika postane neuporaben in vse vhodne in izhodne operacije za diskovno področje so začasno prekinjene.

Opozorilni SRC za disk ne pomeni, da se je sistem zaustavil. Vse vhodne in izhodne operacije so postavljene v čakalno vrsto, tako da lahko predstavnik servisne službe razišče vzrok napake na disku. Če težave niso z diskom, so odpovedane kartice zamenjane, odpovedana diskovna enota je vključena in sistem nadaljuje delovanje od točke, ko je prišlo do napake v opremi. vse vhodne in izhodne operacije v čakalni vrsti se ndaljujejo. Če pa pride do napake na disku, predstavnik serivsne službe izvede izpis glavnega pomnilnika, da zmanjša čas za naslednji IPL za OS/400 in omogoči sistemu, da zaključi obdelavo.

Če uporabite popolno zrcalno zaščito, delovanje sistema ni prekinjeno, medtem ko se izvajajo popravila in zbiranje diagnostičnih informacij za rešitev napake podsistema diska. Zaščita na ravni V/I procesorja omogoča največjo sočasno vzdrževanje, odvisno od napake. V vseh primerih ima uporabnik popoln nadzor na zaustavitvijo sistema, če je zaustavitev sistema potrebna za odpravo napake z diskom; sistem se ne zaustavi nenormalno.

Čeprav so kritični podatki zaščiteni z delno zrcalno zaščito in operacija obnavljanja ni zahtevana za podatke v zaščitenem diskovnem področju, nimate največje razpoložljivosti, ki jo nudi popolna zrcalna zaščita, zaradi <span id="page-48-0"></span>izpostavljenosti nezaščitenega diskovnega področja. Če za razpoložljivost zahtevate, da mora biti sistem v delovanju v nekaj minutah za napako ali ostane aktiven med delovnim časom, delna zaščita v večini primerov ni dobra možnost.

## **Kako sistem upravlja pomožni pomnilnik**

Če želite razumeti razpoložljivost na strežniku, morate vedeti osnovne stvari o tem, kako strežnik iSeries upravlja s prostorom na disku. Na vašem strežniku se najpomembnejši pomnilnik imenuje **glavni pomnilnik**. Diskovni pomnilnik se imenuje **pomožni pomnilnik**. Diskovni pomnilnik se lahko imenuje tudi **DASD (direct access storage device)**.

Pri veliko ostalih računalniških sistemih morate paziti, kako shranjujete informacije na diske. Če izdelate novo datoteko, morate sistemu povedati, kam naj postavi datoteko in kako velika naj bo. Datoteke morate enakomerno porazdeliti po več diskovnih enotah, da tako zagotovite boljšo zmogljivost sistema. Če pozneje ugotovite, da mora biti datoteka večja, jo morate prekopirati na mesto na disku, kjer je na voljo dovolj prostora za novo, večjo datoteko. Morda boste morali premakniti datoteke med dvena disokma, da ohranite zmogljivost sistema.

Strežnik iSeries se razlikuje v tem, da prevzame odgovornost za upravljanje informacij v pomožnem pomnilniku. Ko izdelate datoteko, morate oceniti, koliko zapisov bi morala vsebovati. Sistem postavi datoteko na najboljše mesto za dobro zmogljivost. Lahko se zgodi, da razčleni podatke v datoteki po več diskovnih enotah. Če v datoteko dodate več zapisov, sistem dodeli dodaten prostor za eno ali več diskovnih enot.

**Pomnilnik na eni ravni** je unikatna arhitektura strežnika iSeries, ki omogoča glavnemu pomnilniku in pomožnemu pomnilniku, da skupaj delujeta natančno in učinkovito. S pomnilnikom na eni ravni programski in sistemski uporabniki zahtevajo podatke po imenu in ne po fizičnem nahajališču podatkov. Sistem sledi najnovejši kopiji kateregakoli dela informacij, ki so v glavnem pomnilniku ali v pomožnem pomnilniku.

## **Kako so diski konfigurirani**

Sistem uporablja več elektronskih komponent za upravljanje prenosa podatkov z diska v glavni pomnilnik. Podatki in programi morajo biti v glavnem pomnilniku, preden jih lahko uporabite. Na tej sliki je prikazana

strojna oprema, ki je uporabljena za prenos podatkov:

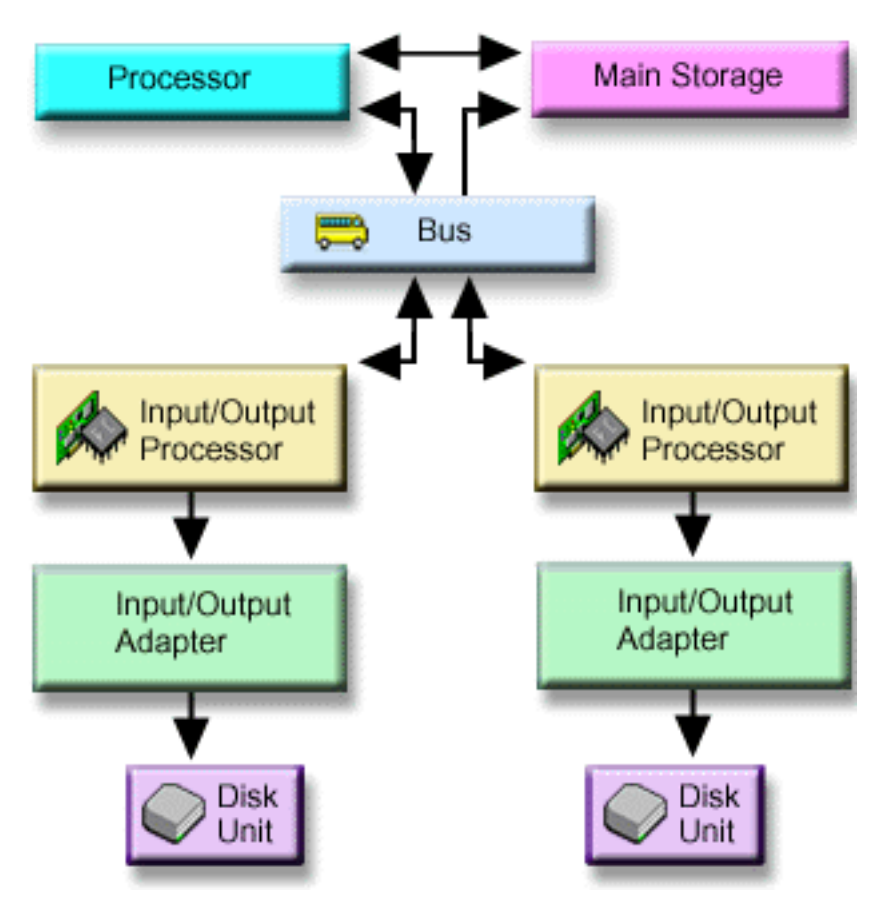

*Vodilo:* Vodilo predstavlja glavni komunikacijski kanal za vhodne in izhodne prenose podatkov. Sistem lahko uporablja eno ali več vodil.

*V/I procesor:* Vhodno /izhodni procesor (IOP) je priključen na vodilo. Uporablja se za prenašanje informacij med glavnim pomnilnikom in določenimi skupinami krmilnikov. Nekateri IOP-ji so namenjeni specifičnim tipom krmilnikov, kot so na primer krmilniki diskov. Drugi IOP-ji so lahko povezani z več kot enim tipom krmilnikov, kot so na primer krmilniki trakov in krmilniki diskov.

*Vhodno-izhodni vmesnik (IOA):* IOA se poveže z IOP-jem in obravnava prenose informacij med IOP-jem in diskovnimi enotami.

*Diskovna enota:* Diskovne enote so naprave, ki vsebujejo pomnilniške enote. Strojno opremo naročate na ravni diskovnih enot. Vsaka diskovna enota ima enolično serijsko številko. Na voljo so dodatne informacije o načinu naslavljanja posameznih pomnilniških enot strežnika.

#### **Kako sistem naslavlja posamezne pomnilniške enote**

Za premikanje podatkov v in iz pomožnega pomnilnika mora sistem na nek način prepoznavati enojne pomnilniške enote. Vsaka komponenta strojne opreme (vodilo, V/I procesor, krmilnik in pomnilniška enota) ima enoličen naslov.

Naslov pomnilniške enote je sestavljen iz sistemskega vodila, sistemske plošče, sistemske kartice, V/I vodila, krmilnika in številk naprav.

```
Podrobnosti o informacijah sredstev strojne opreme diskovne enote
Tip..............: 6603
Model............: 030
Serijska številka: 00-0109928
Ime sredstva.....: DD002
Vodilo SPD
Sistemsko vodilo: 1
Sistemska plošča: 0
Sistemska kart..: 1
Pomnilnik
V/I vodilo......: 0
 Krmilnik........: 1
 Naprava.........: 0
```
### **Polna zaščita — eno diskovno področje**

Najprepreprostejši način za upravljanje in zaščito pomožnega pomnilnika je naslednji:

- v Dodelite vse diskovne enote enemu [diskovnemu področju](#page-8-0) [\(sistemsko diskovno področje\)](#page-14-0).
- Uporabite [paritetno zaščito](#page-17-0) za vse diskovne enote, ki imajo zmožnost strojne opreme.
- Uporabite [zrcalno zaščito](#page-26-0) za preostale diskovne enote v sistemu.

Na ta način se bo sistem še vedno izvajal v primeru okvare ene diskovne enote. Če zamenjate odpovedani disk, lahko sistem znova zgradi informacije, tako da podatki niso izgubljeni. Sistem se bo morda izvajal tudi, če pride do napake komponente strojne opreme, povezane z diskom. Ali se bo sistem še naprej izvajal, je odvisno od konfiguracije. Na primer, sistem se bo še vedno izvajal, če IOP ne uspe in imajo vse diskovne enote zrcalne pare, ki so povezani z drugim IOP-jem.

Če uporabite kombinacijo zrcalne zaščite in paritetne zaščite za popolno zaščito sistema, povečate zahteve po zmogljivosti diska. Paritetna zaščita zahteva do 25% prostora na diskovnih enotah za shranjevanje paritetnih informacij. Zrcalna zaščita podvoji zahteve po zmogljivosti diska za vse diske, ki nimajo funkcije za paritetno zaščito.

## **Polna zaščita — več diskovnih področij**

Diskovne enote lahko razdelite v več diskovnih področij (pomožni pomnilniški prostori). Včasih se lahko vsestranska zmogljivost sistema poveča z uporabo [uporabniških diskovnih področij.](#page-15-0) Tako lahko na primer izločite sprejemnike dnevnika v osnovnem ali sekundarnem diskovnem področju. Datoteke zgodovine ali dokumente, ki se redko spremenijo, lahko shranite v diskovnem področju z manj zmogljivimi diskovnimi enotami.

Sistem z več diskovnimi področji lahko polno zaščitite tako, da naredite naslednje:

- Uporabite [paritetno zaščito](#page-17-0) za vse diskovne enote, ki imajo zmožnost strojne opreme.
- v Nastavite [zrcalno zaščito](#page-26-0) za vsa diskovna področja v sistemu. Zrcalno zaščito lahko nastavite tudi za diskovno področje, v katerem so samo diskovne enote s paritetno zaščito. Na ta način bodo diskovne enote brez paritetne zaščite, ki jih dodate v prihodnosti, samodejno prezrcaljene.

**Opomba:** Za zrcalno zaščito morate nove enote dodati v parih enot z enako zmogljivostjo.

Preden konfigurirate to raven zaščite, morate vedeti, kako [se dodeljuje diskovne enote v diskovna področja.](#page-51-0)

## <span id="page-51-0"></span>**Delna zaščita — več diskovnih področij**

Včasih je polna zaščita (z uporabo kombinacije [paritetne zaščite](#page-17-0) in [zrcalne zaščite\)](#page-26-0) predraga. V tem primeru morate razviti strategijo za zaščito kritičnih informacij v sistemu. Glavno načelo mora biti minimizirati izgubo podatkov in zmanjšati čas, ko pomembne informacije niso na voljo. Vaša strategija bo verjetno zajemala razdeljevanje sistema v osnovna in neodvisna diskovna področja ter zaščito samo določenih diskovnih področij. Ne pozabite, da lahko pride do resnih težav, če sistem ni polno zaščiten in pride do napake na nezaščiteni diskovni enoti. Celoten sistem lahko postane neuporaben in v skrajnem primeru zahteva dolgo obnovitev. Obnoviti morate tudi podatke v diskovnem področju, ki vsebuje okvarjeno enoto.

Preden konfigurirate to raven zaščite, morate vedeti, kako se dodeljuje diskovne enote v diskovna področja.

Na naslednjem seznamu so predlogi za razvoj vaše strategije:

- v Če zaščitite [sistemsko diskovno področje](#page-14-0) s kombinacijo zrcalne zaščite in paritetne zaščite, lahko zmanjšate ali izločite čas za obnovitev. Sistemsko diskovno področje in še posebej nalaganje izvorne enote, vsebujejo informacije, ki so pomembne za delovanje sistema. Tako so na primer v sistemskem diskovnem področju informacije o zaščiti, informacije o konfiguraciji in naslovi za vse knjižnice v sistemu.
- v Razimislite o tem, kako lahko obnovite informacije o objektih. Če imate zaslonske informacije in se objekti neprestano spreminjajo, premislite o uporabi beleženja in postavitvi sprejemnikov dnevnikov v zaščiteno uporabniško diskovno področje.
- v Ugotovite, katere informacije ne potrebujejo zaščite, ker se ne spreminjajo pogosto. Na primer, datoteke zgodovine so lahko na voljo za reference, vendar se podatki v datotekah zgodovine ne spreminjajo, razen na koncu meseca. Te datoteke lahko postavite v ločeno diskovno področje, ki nima zaščite diska. Če pride do napake, bo sistem postal neuporaben, podatke pa bo mogoče obnoviti brez izgube podatkov. Enako lahko naredite za dokumente.
- v Premislite o ostalih informacijah, ki morda ne potrebujejo diskovne zaščite. Tako so lahko na primer uporabniški programi v ločeni knjižnici od uporabniških podatkov. Programi se ne spreminjajo pogosto. Programske knjižnice lahko postavite v osnovno diskovno področje, ki ni zaščiteno. V primeru napake bo sistem postal neuporaben, vendar je programe mogoče obnoviti.

Dve preprosti smernici povzemata zgornji seznam:

- 1. Za zmanjšanje časa obnovitve zaščitite sistemsko diskovno področje.
- 2. Za zmanjšanje izgube podatkov dobro premislite, katere knjižnice in objekte boste zaščitili.

## **Dodeljevanje diskovnih enot v diskovna področja**

Če se odločite, da potrebujete več diskovnih področij, ki se v znakovno osnovanih vmesnikih imenujejo tudi pomožni pomnilniški prostori (ASP), morate za vsako diskovno področje ugotoviti naslednje:

- Koliko pomnilnika potrebujete.
- Katero zaščito diska želite uporabiti.
- Katere diskovne enote želite dodeliti.
- Katere objekte želite postaviti v diskovno področje

V knjigi [Workstation Customization Programming](../../books/c4156050.pdf) so na voljo informacije za pomoč pri teh odločitvah.

Pri delu s konfiguracijo diska vam bo v pomoč, če najprej natisnete trenutno konfiguracijo sistema. Te informacije lahko dobite v Upravljalniku storitev strojne opreme v orodjih sistemskih storitev (SST) ali v mapi Diskovne enote v Navigatorju iSeries.

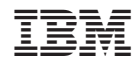

Natisnjeno na Danskem